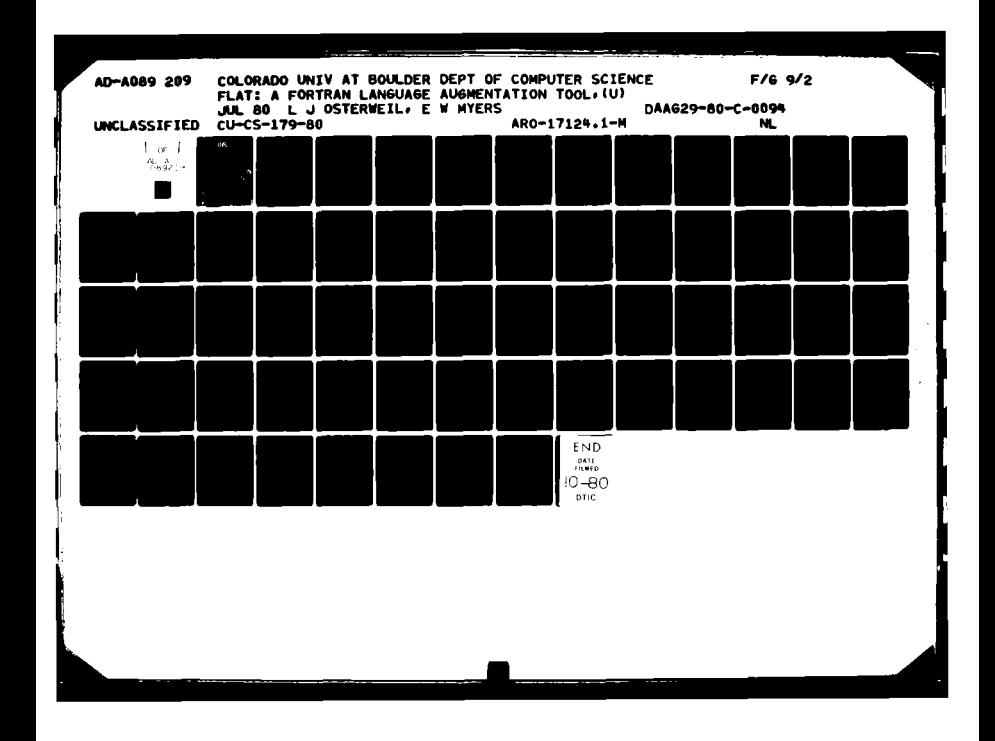

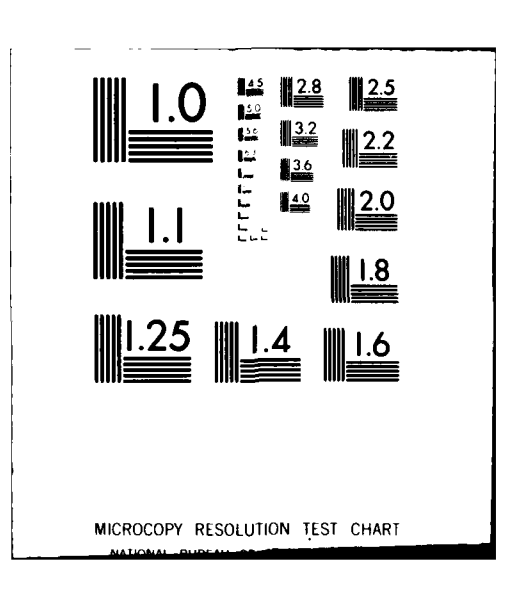

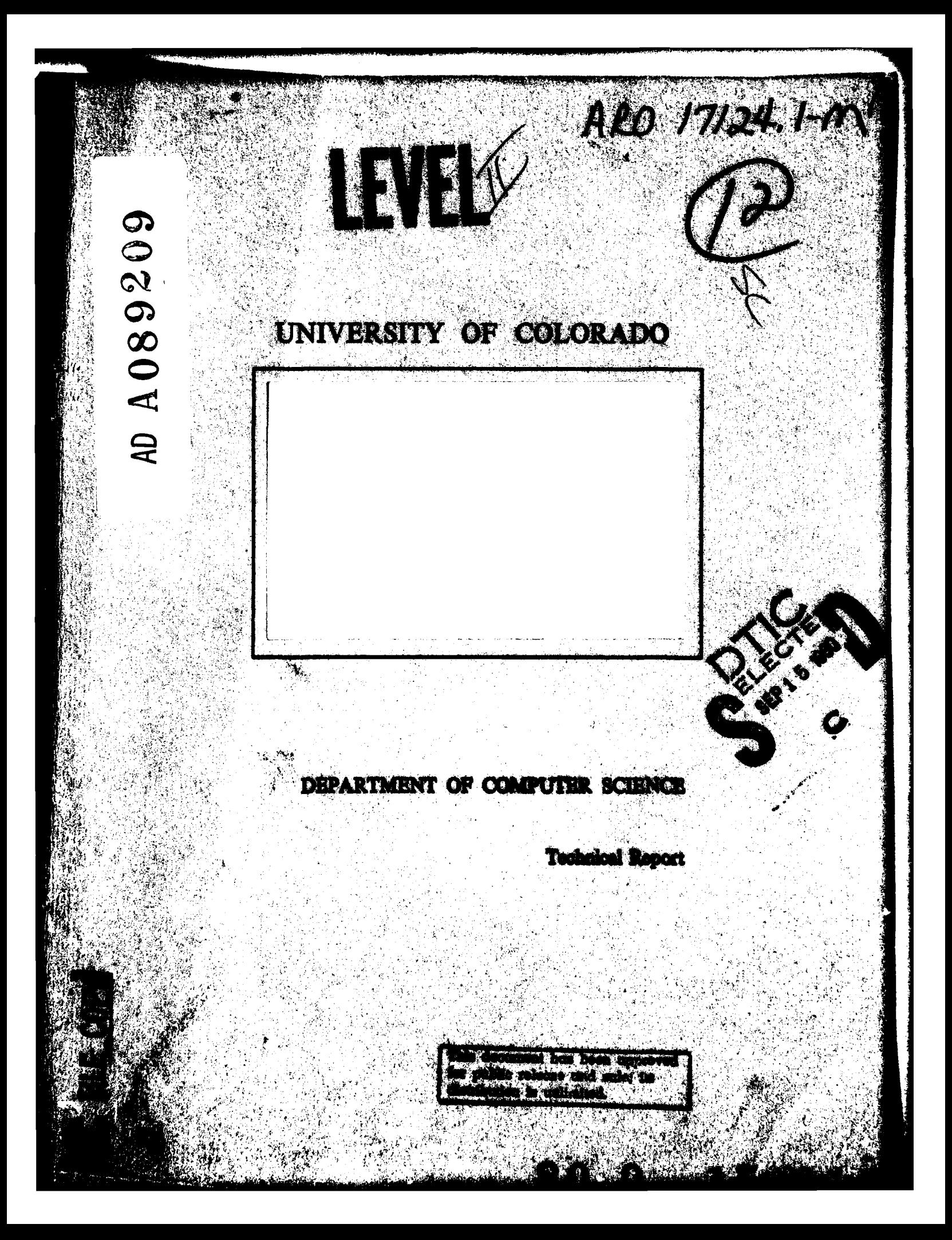

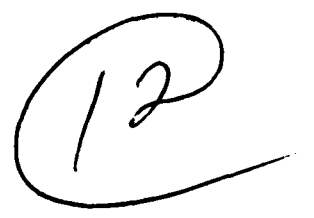

**FLAT: A FORTRAN Language** Augmentation Tool\*

Eugene W. Myers, Jr.<br>Leon J. Osterweil

Department of Computer Science University of Colorado at Boulder Boulder, Colorado 80309

CU-CS-179-80

## July, 1980

ELET 2 5 19

\*This work supported in part by U.S. Army<br>Research Office grant #DAAG29-80-C-0094 and National Science Foundation grant #MCS77-02194.

> APPROVED FOR PUBLIC RELEASE; DISTRIBUTION UNLIMITED.

> > This document has been approved for public release and sale; its distribution is unlimited.

THE FINDINGS IN THIS REPORT ARE **NOT** TO BE **CONSTRUED AS AN** OFFICIAL DEPARTMENT OF THE ARMY POSITION, **UNLESS SO** DESIGNATED BY OTHER AUTHORIZED **DOCUMENTS.**

**- i I**

**; i**

**: .1**

SECURITY CLASSIFICATION OF THIS PAGE (When Data Entered) **READ INSTRUCTIONS REPORT DOCUMENTATION PAGE** BEFORE COMPLETING FORM 2. JOVT ACCESSION NO. 3. RECIPIENT'S CATALOG NUMBER 1. REPORT HUMBER  $\sqrt{4}$  CU-CS-179-80 TITLE (and Subility)<br>
FLAT: A FORTRAN Language Augmentation Tool, 5. TYPE OF REPORT & PERIOD COVERED ᆓ lo 6. PERFORMING ORG. REPORT NUMBER 7. AUTHOR(a) Leon  $J$  Osterweil DAAG29-80-C-0094 Eugene W Myers, Jr. TXNSF-MZS77-8229 9. PERFORMING ORGANIZATION NAME AND ADDRESS **PROGRAM ELEMENT PROJECT**<br>AREA & WORK UNIT NUMBERS Department of Computer Science University of Colorado at Boulder  $62$ Boulder, Colorado 80309 11. CONTROLLING OFFICE NAME AND ADDRESS Ju let 180 U. S. Army Research Office 13. NUMBER OF PAGES Post Office Box 12211 55 Research Triangle Park.  $NC$ 27709 14. MONITORING AGENCY NAME & ADDRESS(if different from Controlling Office) 15. SECURITY CLASS. (of this report) unclassified  $2\%$   $124.2$  - M **15a. DECLASSIFICATION/DOWNGRADING<br>SCHEDULE MA NA** 16. DISTRIBUTION STATEMENT (of this Report) Approved for public release; distribution unlimited. 17. DISTRIBUTION STATEMENT (of the abstract entered in Block 20, if different from Report) **NA** 18. SUPPLEMENTARY NOTES The findings in this report are not to be construed as an official Department of the Army position, unless so designated by other authorized documents. 19. KEY WORDS (Continue on reverse aide if necessary and identify by block number) software tools, macro pre-processor, language translator/enhancor, deprocedurizer, portability and version control aid, syntax-directed translation, tree transducers, context free grammar, derivation tree This paper describes the motivation, design, implementation, and some preliminary performance characteristics of FLAT, a macro definiton capability for creating language enhancors and translators. FLAT enables the user to specify transformations through STREX, a FORTRAN-like language, which enables the specifica-<br>tion of macros which are then used to interpretively alter incoming programs. FLAT is specially adapted to the processing of FORTRAN programs. This paper shows how it can be used as a deprocedurizer (or flattener), a dialect-todialect translator, a portability and version control aid, and a device for  $\sqrt{\ell}$ DD , FORM 73 1473 unclasstried EDITIONOF 1 NOV 65 IS OBSOLETE SECURITY CLASSIFICATION OF THIS PAGE (When Data Enter

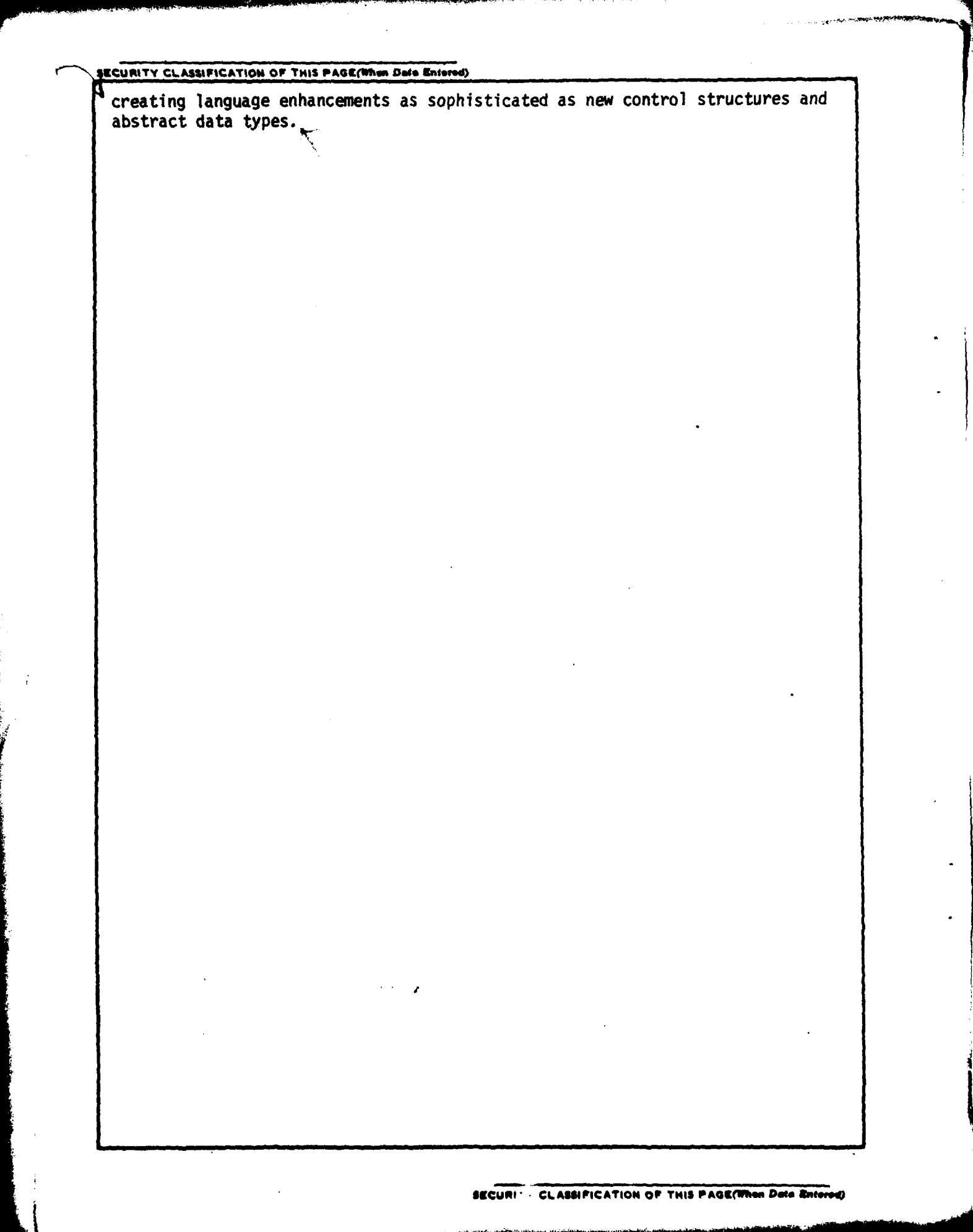

# **CONTENTS**

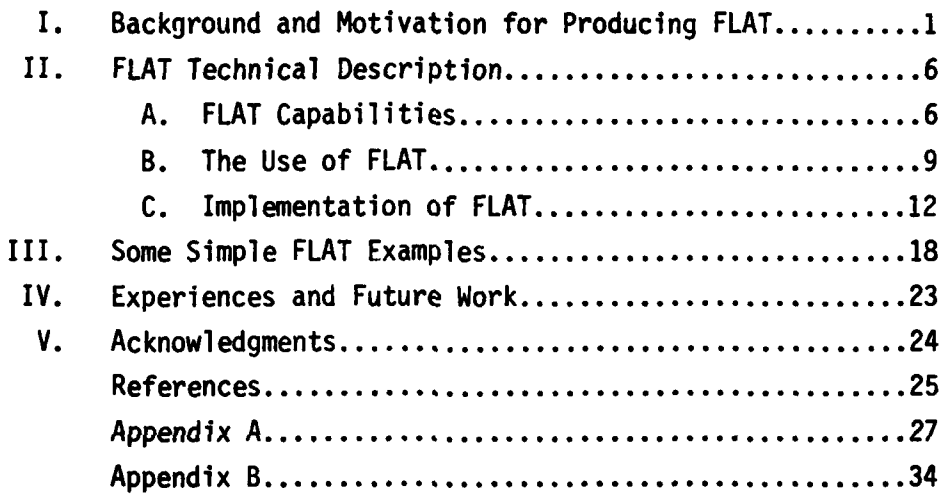

وزول

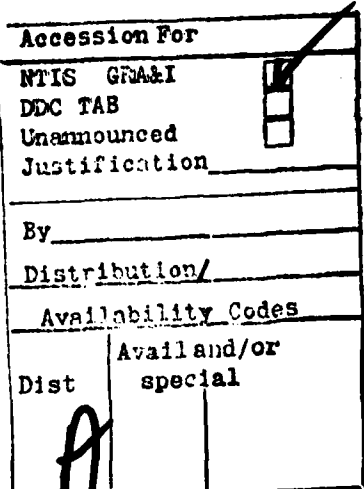

#### **0.** ABSTRACT:

I\_\_\_\_\_\_\_\_ \_\_\_\_\_\_\_\_\_\_\_\_\_\_\_\_\_\_\_\_\_\_\_\_\_\_\_\_\_\_\_

i

i<br>S

This paper describes the motivation, design, implementation, and some preliminary performance characteristics of FLAT, a macro definition capability for creating language enhancors and translators. FLAT enables the user to specify transformations through STREX, a FORTRAN-like language, which enables the specification of macros which are then used to interpretively alter incoming programs. FLAT is specially adapted to the processing of FORTRAN programs. This paper shows how it can be used as a deprocedurizer (or flattener), a dialect-to-dialect translator, a portability and version control aid, and a device for creating language enhancements as sophisticated as new control structures and abstract data types.

#### I. BACKGROUND **AND** MOTIVATION FOR PRODUCING FLAT:

Over the past several years a significant number of software analysis tools have been produced by the University of Colorado Software Validation Group. These tools have at least initially been largely directed towards the needs of the Mathematical Software community. Hence they have been designed to be portable over a wide range of machines and to analyze programs written in FORTRAN. These two considerations have led us to code our tools in FORTRAN. As a result we have 1) had good success in readily rehosting our tools on a variety of machines and 2) been able to use our tools to analyze themselves, thereby increasing our confidence in them.

Through this considerable experience with FORTRAN, we have come to deeply understand some of the significant shortcomings of this language. As tool implementors we have chafed at the absence of such features as flexible control constructs and powerful data aggregation capabilities. Yet as creators of portable tools for producing mathematical software we felt a deep commitment to FORTRAN, the lingua franca of that community. In addition we believe that FORTRAN is, perhaps with the exception of COBOL, the most widely available, most nearly standardized of all high level languages, thereby giving it the best prospects as a basis for porting programs. We also found that newer languages, such as Pascal, which offered superior control and data aggregation facilities usually had drawbacks of their own. For example, Pascal's block structure is an obstacle to independent recompilation of subprocedures. This is a serious problem during the development of large tools such as our DAVE system[OF76, F076].

Pulled by these conflicting considerations we have chosen a course taken by many others before us  $-$  namely to enhance the FORTRAN language in the ways necessary to facilitate our work. A large number of FORTRAN preprocessors have been built to enhance FORTRAN by the creation of more powerful control constructs. We were concerned more with the need for flexibly defining and accessing powerful data aggregates. Because the preprocessors we studied did not offer significant capabilities of this sort, we constructed a system of our own [0CS73]. This capability enabled us to define a rather limited class of structured data types and access them from our standard FORTRAN source text. The implementation details of these data objects were hidden by our data structuring capability, thus enabling us to alter our data structures without the need to alter the source

text which accessed them. This capability proved most useful, enabling us to construct our prototype DAVE tool with a minimum amount of trauma.

A serious weakness of this capability is that it conceals the implementation details of the data structures through the use of layers of subroutines. Although quite effective in concealing details, this technique proves quite costly in execution time, necessitating the invocation of numerous subroutines for each data access.

Because of this difficulty we turned to the consideration of a macro capability. Our first goal was to build a capability which could deprocedurize or "flatten" our code by substituting inline the texts of subroutines in place of the subroutine invocations. We conceived of the subroutine text as being a sort of macro definition and the subroutine call as being a parameterized macro invocation. We produced a prototype capability of this sort and successfully used it to flatten the source code for our DAVE system.

According to our measurements we gained an improvement in execution time of up to 50% by flattening only a small number of frequently executed subprogram invocations. We then turned our attention to building a more general macro processor to enable substantial, flexible enhancements to FORTRAN. The key to doing this was allowing the user to define new source language statements **by** declarations in the macro language. Thus, for example, superior control flow constructs such as CASE, IFTHENELSE, and DOWHILE can readily be added to FORTRAN by declaring them to be new statements whose semantics are established by means of the text of the macros which define them.

The macro processor we created is called FLAT (Fortran Language Augmentation Tool). Perhaps the most important capability which FLAT offers is the capability for creating and accessing powerful data aggregates while hiding their implementation details, thereby adding to FORTRAN true abstract data type capabilities. This is achieved **by** considering data structure declaration statements to be Fortran language augmentations and data structure accessing constructs to be new language operators. The definitions of the declaration and accessing constructs are made through macro definitions. As shall be shown these definitions can (indeed must) share implementation details among themselves. These details remain invisible to the source code. Thus there is complete freedom to create and alter the implementations of data aggregates beyond the sight and control of the FORTRAN source language coder. This inability to see or access

implementation details qualifies this data aggregate capability as an abstract data type definition facility in the classical sense [LZ75].

FLAT also facilitates the porting of FORTRAN programs, an important consideration for tool developers. Although, as already noted, FORTRAN is a widespread, standardized language, it is not entirely free of portability problems. Numerous dialects of the language exist, offering a variety of capabilities for handling such constructs as text strings, and multiple precision numeric quantities. These differences are particularly vexing to the writer of analytic tools for mathematical software, as he must be concerned with both the manipulation of source text and the correct analysis of code dealing with all possible numeric data types. A possible, but unsatisfactory, solution is to create a family of versions of the tool program, each intended for a different host compiler. The difficulty here is that each must be maintained and, unless extraordinary care is taken, each assumes a character of its own and incompatibilities between different versions arise. The usual strategy is to write the preponderant majority of the program in a portable subset of FORTRAN, such as PFORT [Ryder76] and quarantine compiler dependencies to a very small body of code which must then be recoded for every new host compiler. This approach has been widely used with success but still has its drawbacks. The compiler dependent code is usually written as a set of low level subroutines. Hence it usually is frequently invoked, always at the undesirable cost of subroutine invocations. In addition it still necessitates the creation and maintenance of a family of programs with the attendant multiplication of effort and potential for drift.

Through the use of FLAT, a single master copy of program text can be maintained and targeted for the different host machines by translating it with different sets of macros designed to adapt the master copy to the idiosyncrasies of the different host compilers. This approach has been pursued in a limited way **(BM77]** with good success. Our intention is to use FLAT to combine this notion with the capabilities for creating advanced data and control constructs, thereby enabling us to code in a very powerful, highlevel FORTRAN-like language, yet still maintain a set of completely consistent FORTRAN-source language versions merely by performing macro expansions (see Figure **1).**

**-3-**

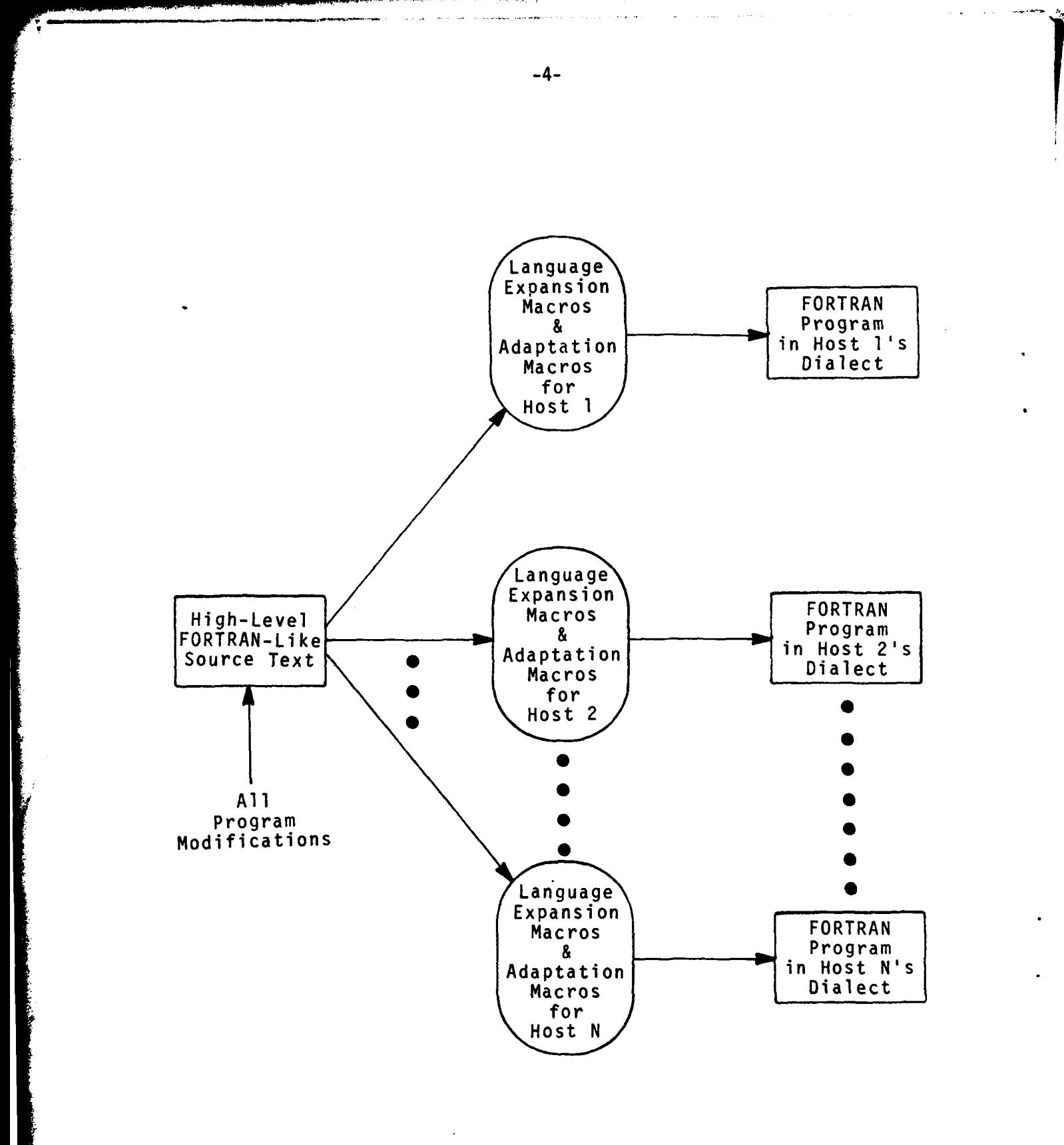

FIGURE 1: FLAT AS A PORTING MECHANISM

The remainder of this paper discusses the particular macro capabilities which we have implemented in FLAT. The salient features of these capabilities are flexibility, power, and the ease with which FLAT can be used by FORTRAN programmers. Much of the flexibility of FLAT derives solely from the fact that it is a macro capability. The user is free to declare any macros and define them in any way he chooses. Hence new statement types can be added to the language and arbitrary subroutines can be expanded as in-line code in an arbitrary way. Additional flexibility derives from the fact that existing statements from standard FORTRAN can be redefined according to the dictates of user specified macros. Thus, for example, the syntax and semantics of existing FORTRAN statements can be expanded to encompass new operators. Fxamples of this will be shown in the following section.

The power of FLAT derives in large measure from the fact that it provides for more than a straightforward in situ text insertion capability. Macro definitions are parameterized, and source text lines are considered to consist of the macro identifier and an argument string. Macro definition bodins can be constructed to analyze the argument strings and to use them as the basis for the construction of appropriate object text. Thus, the object text produced may vary considerably from one invocation to the next. In addition a macro definition body is capable of creating object text and specifying its insertion in any of three places, corresponding to the site of the macro invocation, a location within the declaration block of the invoking program unit, and a location completely outside of the invoking program unit. Hence a macro invocation can cause the creation of entire utility routines and FORTRAN declarations, as well as executable code. This is the primary vehicle for creating and hiding the implementation of powerful data aggregates.

Finally it is important to note that care has been taken to assure that the macro definition process is not beyond the grasp of FORTRAN programmers. Macros are themselves defined by means of code written in STREX, a string extended FORTRAN dialect. Thus it is expected that FORTRAN programmers could readily learn to produce their own macros.

-5-

#### II. FLAT TECHNICAL DESCRIPTION:

#### A. FLAT Capabilities:

FLAT is a general purpose translation system for FORTRAN software. The key theoretical concepts behind FLAT are those of syntax directed translation and tree transducers [Baker78, KP80]. To configure a specific translator, one submits a context free grammar [AU72] and a set of tree macros to the FLAT system. The rewrite rules of the grammar determine the language that the translator will accept as input. The tree macros are programs that accomplish the desired translation by modifying the derivation tree [AU72] of the input. Each rewrite rule in the grammar is coupled with a tree macro. The grammar and tree macros that configure a translator are termed a translation specification.

Once a translator has been configured, it will transform a segment of text as follows. If the submitted text is not in the language generated by the translator's grammar then errors are issued where appropriate and the text is output unmodified. Otherwise a derivation tree for the text is built where each vertex in the tree corresponds to a rewrite rule and hence a tree macro. These tree macros are invoked when their associated vertices are reached in a traversal of the derivation tree. This activity results in a modification of the derivation tree. The string derived by this modified tree is then output as the desired translation.

It is important to note that the idea of producing a source code transformation system is not new with this effort. Boyle has produced a system, TAMPR [BM77], based on the notion of supporting user specified, correctnesspreserving tree transformations. Our own work differs from TAMPR most strikingly in that it is specially adapted to the needs of the FORTRAN community. Thus the user specifies translations in STREX, a language comfortably close to FORTRAN. In addition, many primitives are supplied to facilitate the transformation of FORTRAN programs. We conjecture that these primitives also give to the FLAT system more power than is available through TAMPR.

FLAT has a built-in FORTRAN grammar. Thus FLAT translators will always accept FORTRAN software as input. This built-in grammar can be augmented at the statement and operator levels by the placement of additional rewrite rules in a translation specification. Tree macros must accompany these additional rewrite rules but their presence is optional for the built-in FORTRAN rewrite

rules. Whenever a tree macro is not present in a translatiun specification it is assumed to be the null program. Thus the translator configured from the empty translation specification will accept FORTRAN code as input and return the same code as output. This augmentation approach to translation specifications is in keeping with FLAT's role as a FORTRAN software tool. FLAT translators will accept a specified superset of FORTRAN as input and perform a translation based on a selected subset of the rewrite rules.

The target or output code of a FLAT translation is expected to be FORTRAN, although any other language (e.g., assembler, Pascal) could be output. To facilitate the production of FORTRAN as output, there are a number of special primitives available to the tree macro writer for this purpose. The efficiency of translated code is dependent on the coding effort put into the tree macros. Good but not optimal results can usually be obtained with little effort.

As already noted, the FLAT system can be used to configure translators for a variety of tasks. In the paragraphs below, we describe in a general way how FLAT can be used to create some of these different types of translators.

At the highest level FLAT can be used as a compiler-compiler [AU72]. In order to do so, one must compose a translation specification encompassing the desired language and transformation. In this case, the built-in FORTRAN granrnar is ignored. As an example of this, FLAT is currently being used to build a compiler for a PASCAL-like language which produces FORTRAN as target code.

FLAT can be used to extend the FORTRAN language in several ways. For example, new data abstractions [Morris79, LZ75] such as a STRING or BIT VECTOR data type can be added to the language. This requires the introduction of at least one new declarative statement and a number of operators and executable statements for manipulating the data type. The rewrite rules for these new forms and tree macros which translate them into standard FORTRAN are all that is needed to accomplish the extension. New control structures such as IF THEN ELSE and DO WHILE can be added by the introduction of rewirte rules and tree macros for these new statements. The tree programs necessary for these forms are particularly simple and thus a preprocessor having the power of IFTRAN [IFTRAN75], for example, can readily be configured.

The need for a program flattener for a program coded in FORTRAN has already been discussed. A FLAT translator for performing this flattening

**-7-**

can be configured simply **by** specifying the appropriate tree programs for those FORTRAN rewrite rules which correspond to the subroutine calls and function references which are to be flattened.

The utility of a macro processor as a portability aid has also been discussed. The use of FLAT to accomplish this will be discussed in detail shortly.

*V*

#### B. The Use of FLAT:

The design of FLAT envisions two classes of users. A small group of FLAT experts, called macro writers, are responsible for configuring translators. Only macro writers need to know how to compose translation specifications. The second user class is called the using community and consists of those groups that use any of the translators provided by the macro writers. The members of the software using community need only know how to program code which utilizes any of a translator's enhancements.

The structure of FLAT is depicted in Figure 2. The system consists of a translation compiler and an expander. A translation specification is submitted to the translation compiler which results in the creation of a translation moduie. This module consists of parsing tables and object modules for the tree macros. The expander when coupled with a translation module, forms a translator which takesa user's input and transforms it accordingly.

The translation specification and the input have been separated in the FLAT system to accomodate the distinction between macro writers and the using community. Furthermore, a translation specification is compiled because it is expected to be used repeatedly. To interpret complex specifications for each translation would be extremely inefficient.

Consider as an example the approach to porting illustrated in Figure 1. This approach can be implemented by using FLAT as follows. A group of macro writers must first compose a translation specification to support a high-level FORTRAN dialect as requested by the using community. They also write specifications that configure porting translators for host machines 1, 2, and 3. Call these specifications HLF-TS, P1-TS, P2-TS, and P3-TS respectively. Using the FLAT translation compiler, the macro writers form the translation modules HLF-TM, P1-TM, P2-TM, and P3-TM as follows.\*

> Translation Compiler(S=HLF-TS, M=HLF-TM) Translation\_Compiler(S=Pi-TS, M=Pi-TM) for  $i = 1, 2, 3$ .

\*The functional notation, 'Iranslation\_Compiler (S=<file<sub>1</sub>>,M=<file<sub>2</sub>>)' denotes an application of the translation compiler, where the translation specification is  $\langle$  file<sub>1</sub>> and the resulting translation module is  $\langle$  file<sub>2</sub>>. Similarly, in the statement 'Expander(I=<file<sub>1</sub>>,M=<file<sub>2</sub>>,O=<file<sub>3</sub>>)',  $\langle$  file<sub>1</sub>> is the input,  $\langle$  file<sub>2</sub>> the translation module, and  $\langle$  file<sub>3</sub>> the resulting output.

**-9-**

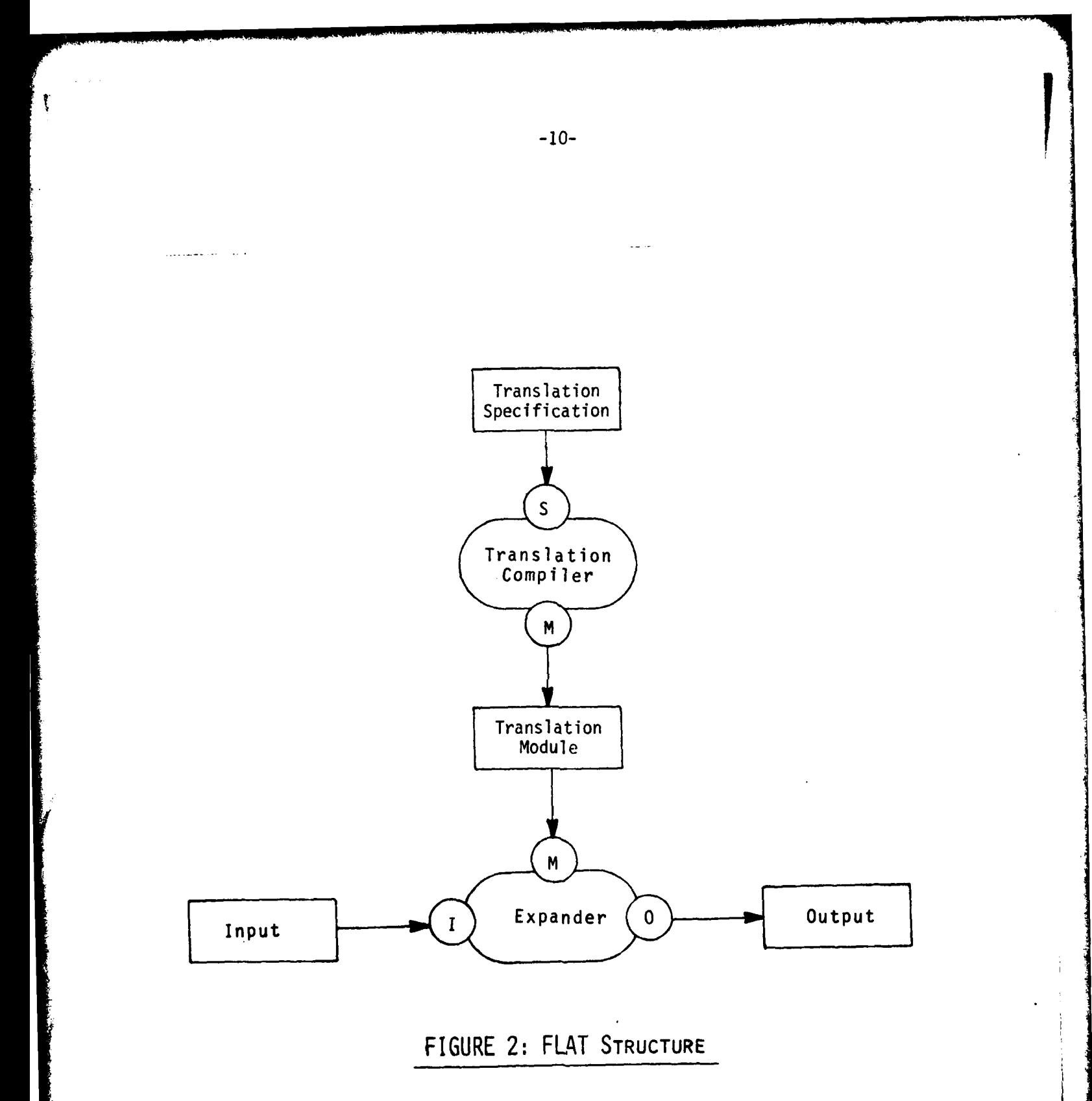

Now suppose that a development group in the using community has written code for an application system in the Fortran dialect they specified previously. Call the code SC-HLF. To run this code on the local machine requires invokinq the appropriate FLAT translator and compiling the result with the local FORTRAN compiler. This procedure is expressed in functional notation as:

Expander(I=SC-HLF,M=HLF-TM,O=SC-FOR)

Fortran Compiler(I=SC-FOR, 0=SC-BIN)

Once the development group's software is ready for porting to machine i the appropriate porting translator is used.

Expander(I=SC-FOR,M=Pi-TM,O=SC-FORi)

The output, SC-FORi, is then sent to host machine i, where it is subsequently compiled by that machine's FORTRAN compiler. Thus by writing the four translation specifications above, the macro writers have created an environment for the software using comunity in which a high-level FORTRAN can be employed and in which porting to three additional machines is automatic.

**-11-**

## C. Implementation of FLAT:

In Figure 3, the structure and interaction of a translation module and the FLAT expander are shown in detail. The expander performs a translation in three passes. In the first pass, the front-end builds a derivation tree of the input by consulting the syntax tables of the translation module. This derivation tree is output as the first image. In the second pass, the evaluator traverses the derivation tree calling the tree macros of the translation module when appropriate. This activity results in a modification of the derivation tree which constitutes the second image. In the last pass, the formatter produces as the final output the string yielded by the modified derivation tree.

Up to this point a rather abstract model of FLAT's operation has been given. FLAT's behavior has been described in terms of context-free grammars, derivation trees, and tree programs. A system which tries to embrace the full generality of these concepts, would undoubtedly be highly inefficient. One of the main design aims of FLAT was to simplify these concepts in such a way that they still provide a powerful translation capability for which an efficient implementation is, nevertheless, possible. These simplifications are described in the paragraphs below.

#### C.1. Front End & Syntax Tables:

A grave space problem arises iF one attempts to build a derivation tree for the entire input stream in a straightforward manner. The FLAT system simplifies matters by processing the input text and inter-pass images in sequential forward scans, one statement at a time. A statement is defined in the FORTRAN sense of the word, that is, as a 72-character line, optionally followed by up to nineteen 66-character continuation lines. There are assumed to be four types of statements  $-$  header, specification, executable, and tail  $$ which must be grouped into program units according to the following syntax.

<Input> **\*** <ProgramUnit>\*

<Program Unit> + <Header> <Specifications>\* <Executable>\* <Tail>

There is also a neutral type statement whose occurrence in the input is unrestricted. This organization supports the FORTRAN notion of program units or modules, but other organizations are possible by declaring all statements to be neutral and placing the burden of sequence checking on the tree programs.

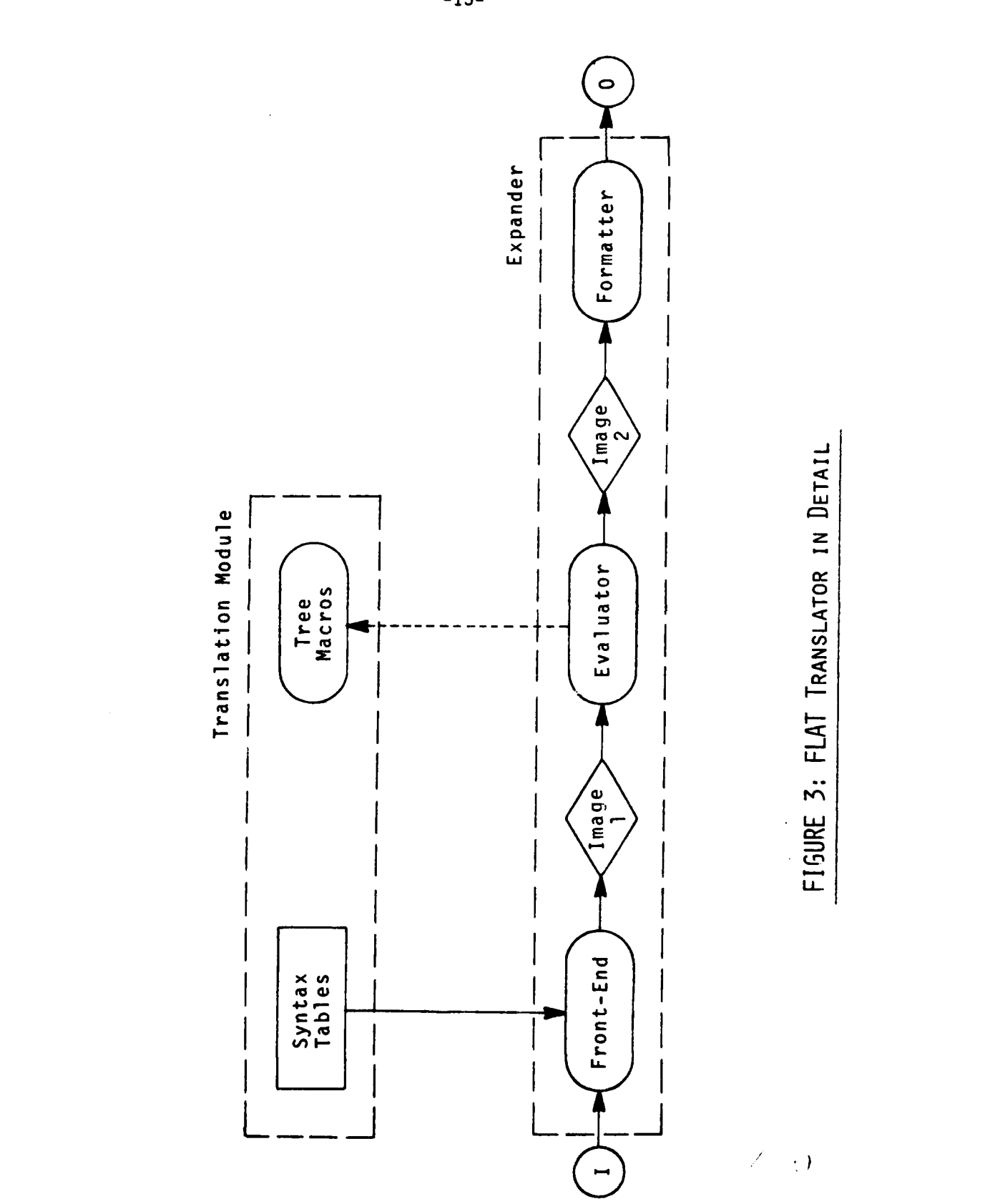

 $-13-$ 

The range of syntactic augmentation allowed in a translation specification is restricted to the extent that a simple LL-parsing [AU72] scheme suffices in syntactically decomposing the input. In this scheme, look-ahead is very rarely required and usually involves the scanning of just one or two characters. The front-end builds a derivation tree for each statement and outputs these in sequence. The front-end also detects any syntactic errors.

For each program unit, the front-end builds a symbol table of the labels and identifiers that occur in the unit. The front-end also builds a global symbol table of all those identifiers whose context determines that their scope is global (e.g., subroutine names, common block name, etc.). These tables are used to generate unique identifiers and labels by the tree macros in the evaluation pass. They are also used for associating attributes or descriptors with each identifier.

#### C.2 Evaluator:

The FLAT evaluator processes the derivation tree of each statement in a postorder traversal. As each vertex is traversed, its associated tree macro, if present, is invoked. Conceptually, tree macros can be thought to transform the derivation tree directly. However, in the FLAT system the mechanisms for text generation (modification) are quite simple. A tree macro can append statements, semantic error messages, and comments to the text stream at several strategic locations. In this way, a tree macro can generate side effects, document them, and report semantic errors. A tree macro can also modify the derivation tree containing the invoking vertex, v, as follows. The tree macro can replace the string currently yielded by v in the derivation tree by any string it chooses to produce. The tree macro receives as arguments, the strings currently yielded by each son of v in the derivation tree. Figure 4 gives an example of this text substitution process. In Figure 4, the operator subscripts are shown to indicate the order of evaluation followed. Also note only the operators Fun and + have defining tree macros. The other operators are evaluated according to the usual rules of FORTRAN.

Since the simple text substitution scheme employed in the FLAT system deals only with the strings yielded by derivation tree vertices, a derivation tree need never be built. A simple text substitution algorithm used in many **of** the older macro processors [Cole76] suffices to perform the desired transformation and only requires the post-order sequence of invoking vertices. This algorithm provides increased space and time efficiency especially when the translation only operates on a small subset of the arammar rewrite rules.

-14-

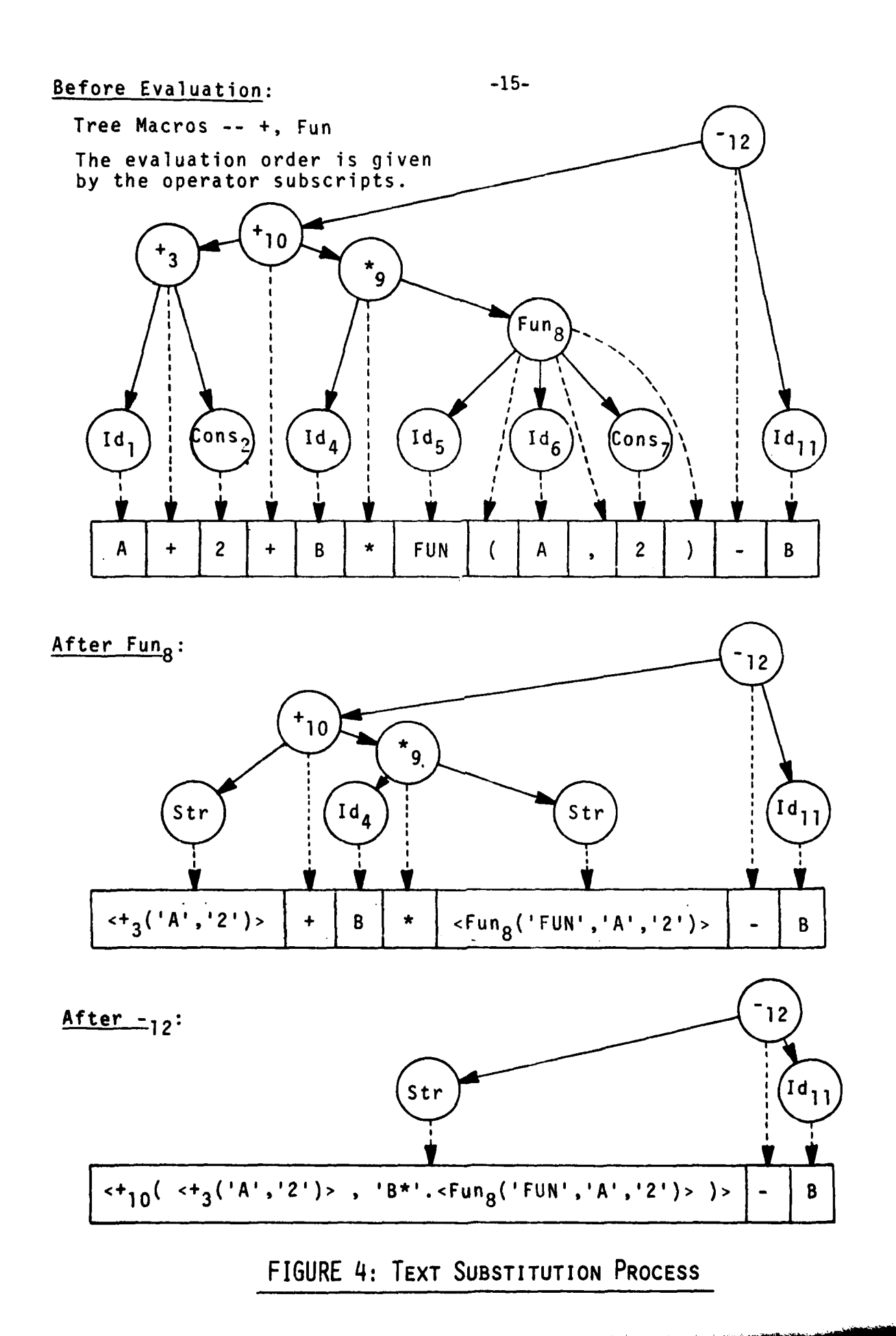

#### C.3 Tree Macros:

In FLAT translation specifications, a tree macro is a program unit written in an extension of FORTRAN called STREX (String Extended) FORTRAN. A compiler for this extension of FORTRAN was produced by a bootstrap of the FLAT utility. The STREX language supports a subset of FORTRAN and has the following additional features  $-$ 

- **1.** A STRING data type.
- 2. A HEAP data type.
- 3. Text generation primitives.
- 4. Symbol table primitives.
- 5. Global and local macro communication primitives.

STREX FORTRAN supports all FORTRAN constructs except for those involvinq I/O or Hollerith, Real, Double Precision, or Complex data types [ANSI66]. The additional features are described below.

STREX supports the notion of a string data type in full generality [Elson73]. Simple variables, arrays, and functions can all be declared to be of type string. The value of a string variable may vary arbitrarily in length at runtime. At the expression level strings can be concatenated, substrings can be selected, the current length can be queried, and strings can be tested for equality. String constants are denoted by a sequence of characters enclosed in dollar-signs(\$). At the statement level string variables can be assigned (by value) and the replacement of a substring of a string variable is also possible. Strings are used in features 3, 4, and 5 above.

The STREX heap data type is a vector of storage of arbitrary length. The elements of the vector may be any data type including heap. In this way, recursive structures such as lists and trees can be readily implemented. The type of a vector element is latent; that is, it may vary at runtime. Whereas assignment is by value for all other data types, assignment to a heap variable changes the vector the variable refers to. Thus an assignment between two heap variables, say H1 = H2, causes HI to refer to the vector referred to by H2, and H2 becomes undefined. There are primitives to determine the length of a variable's vector and whether a variable is undefined. There are also statements for creating and freeing heap vectors. Heap variables are used in features 4 and **5.**

The STREX language contains several statements which append strinqs to the output text stream at any of three locations. The string expressions used in

these primitives are assumed to represent either statements, conments, labels, or error messages depending on the primitive. The three locations at which a string may be appended are:

- a/ immediately before the statement currently being scanned.
- b/ immediately before the first executable statement of the program unit currently being scanned,
- c/ immediately before the first statement of the current program unit.

These locations allow one to generate side-effects, additional specification statements, and additional program units, respectively. There are expression level primitives for generating identifiers and labels which are unique with respect to either the global symbol table or the local symbol table of the current program unit. These primitives return the labels and identifiers as strings and are used in constructing branches and temporary variables.

The symbol tables produced by FLAT's front end are available to the macro writer. A heap variable, presumably containing a descriptor, is associated with each symbol. One can look up a symbol, thereby accessing the symbol's heap variable. This variable may be accessed or modified according to the intentions of the macro writer. New symbols may be added dynamically.

Tree macros can communicate to each other in one of two ways. Common blocks can be included in any tree macro. The extents of the variables in such a common block are global to the evaluation process. In this way, global communication is possible  $-$  any tree macro may modify or access these global variables. In the event that a son of an invoking vertex is also an invoking vertex, the tree macro associated with the son may pass a heap vector to the tree macro of its father. This local commpnication mechanism is accomplished with a pair of "pass-catch" primitives. This mechanism allows for the bottom-up propagation of synthesized attributes (heap vectors) [Knuth].

#### C.4 Formatter:

The FLAT formatter preserves the spacing and indentation found in the input stream. This formatter has two output ports. The primary output contains the transformed text less any comments or error messages. The other port is to the printer. This output contains the comments and error messages and in addition contains summaries of the tree macros' activities.

#### III. SOME SIMPLE FLAT EXAMPLES:

Two FLAT examples are given in the following paragraphs. For each example the FLAT translation specification is listed and discussed first. The discussion is then followed by a sample translation.

The first example generates in-line code for the following function which computes the sum of the elements of an array.

> REAL FUNCTION SUM(A,N) REAL **A(N) SUM** = **0.** DO 10  $I = 1.N$ 10 SUM = SUM +  $A(1)$ RETURN **END**

The translation specification which will perform this in-lining consists of one tree macro --

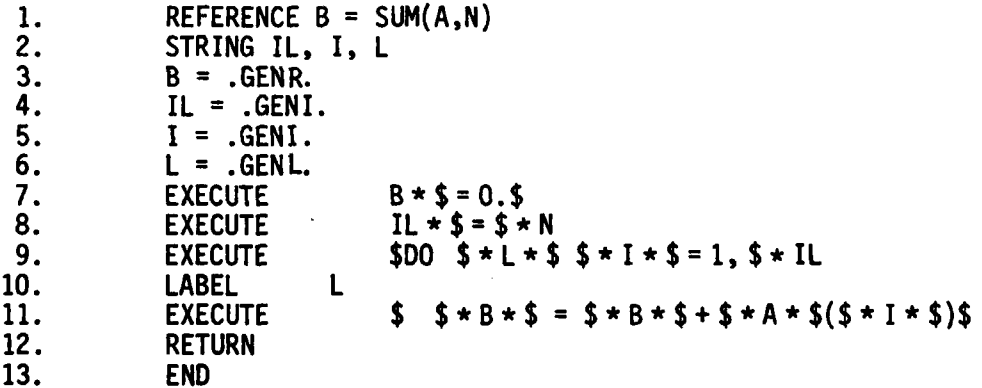

The header of the tree macro (line 1) indicates that the macro is to be activated for every reference to SUM which has two arguments. The varibles B, A, and **N** in this statement are implicitly STRING variables. The value of B when the macro returns is the string which replaces the reference. The variables A and N are passed to the macro on entry and their values are the strings representing the two arguments to SUM. Line 2 declares the variables IL, I, and L to be of type STRING.

In line **3,** the value of B is assigned to an implicitly real identifier which is unique with respect to the current program unit. Lines 4, 5, and **6** have the same effect except that implicit integer identifiers (lines 4 and **5)** and labels **(6)** are generated. Lines **7** through 11 generate code for the function SUN's side-effect and place it immediately before the current

-18-

statement. Each of these lines consist of the keyword EXECUTE or LABEL followed by a string expression. The characters between \$-signs are string constants and  $\star$  denotes string concatenation.

Suppose one submitted the following input to the translator configured from the above translation specification.

```
REAL A(15), B(20), T(5), SUM
   READ (INPUT) (A(I),I=1,15)
   READ (INPUT) (B(I),I=1,20)
  DO 10 I = 1,510 IF(I.NE.5) T(I) = SUM(A,3*I)+SUM(B,20)
  WRITE (0UTPUT) (T(1),1=1,4)STOP
  END
```
The output would be as follows

ł

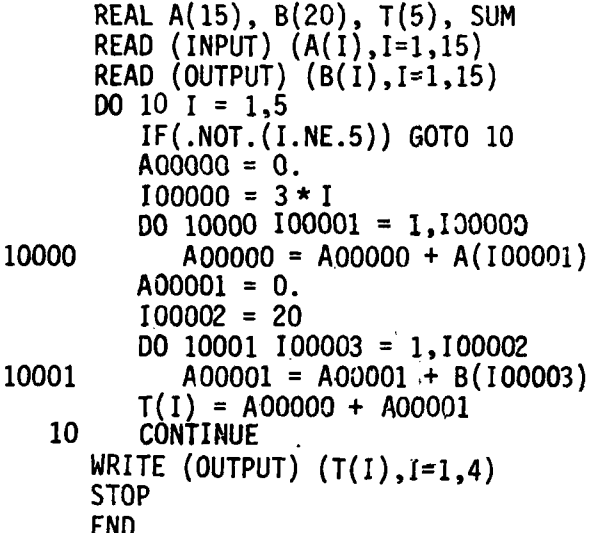

Note that the meaning of the DO label 10 was preserved. The FLAT front-end automatically preconditions the input code so that the meaning of labels is preserved. It also splits the logical if statement so that any text placed "immediately" before the second clause of the IF statement is guaranteed to be executed just before the execution of this clause. The code produced is not optimal. A slightly more sophisticated tree macro would not generate 100002 or 100003 or the assignment to 100002.

The second example illustrates the addition of an IF-THEN-ELSE control structure to the FORTRAN language. This requires the addition of three statements with the syntax --

```
<statement> - 'IF' <expression> 'THEN'
           - 'ELSE'
           - 'ENDIF'
```
The proper nesting of these statements is enforced. An ELSE-statement refers to the most recent IF-statement. The translation specification consists of four tree macros and a global block.

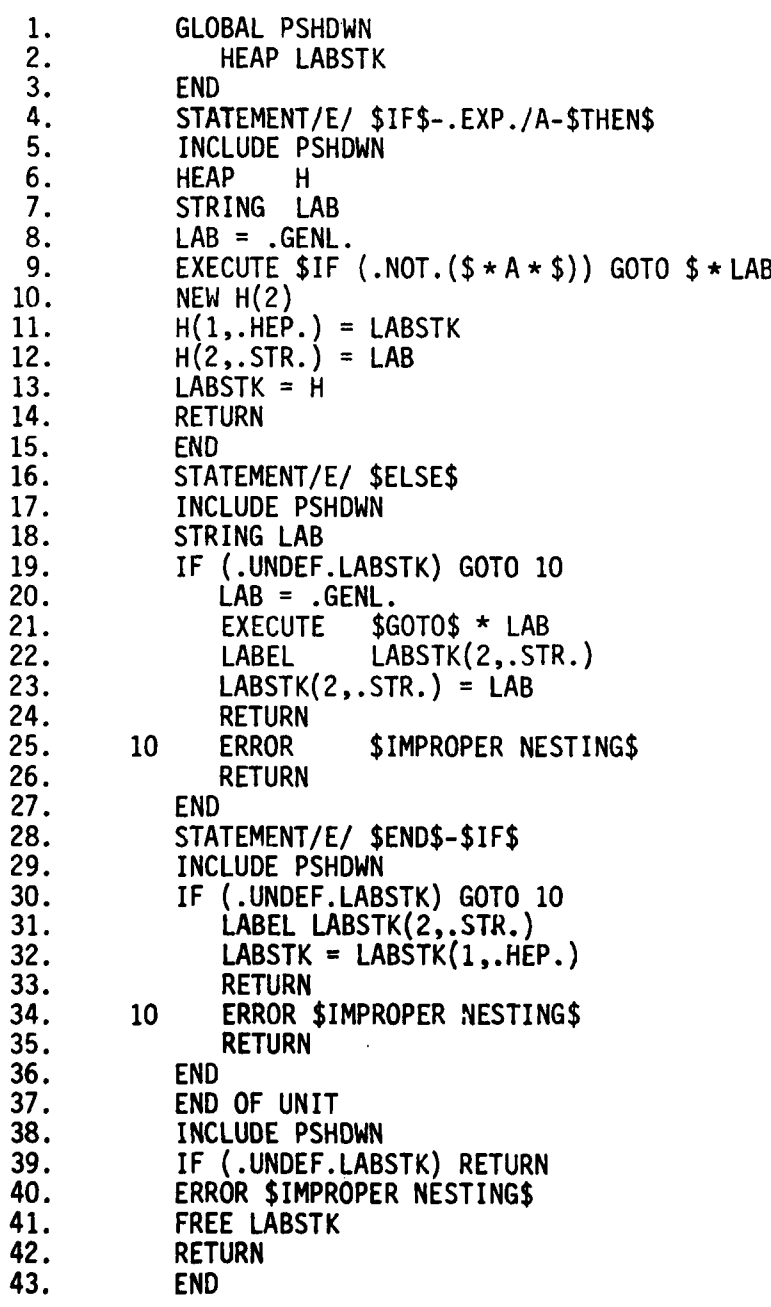

In lines 1 through 3 a global block called PSHDWN is declared to consist of the single HEAP variable LABSTK. LABSTK will be used to implement a pushdown stack of the labels being used in the transformation. The INCLUDE statements (lines 5, 17, 29, and 38) in each of the tree macros indicate that the variables in the PSHDWN global block are to be used by these macros.

The first tree macro (lines 4 to 15) corresponds to the IF-THEN statement. In lines 8 and 9 the appropriate conditional branch is generated. The label used in this branch is pushed onto the LABSTK push down stack in lines 10 through 13.

The ELSE tree macro (lines 16 to 27) checks the nesting of statements (line 19) and produces an error message if appropriate (line 25). If the nesting is correct then a branch is generated to tie off the IF-THEN clause and this clause's target label is appended to output (lines 20-22). The ELSE label replaces the IF-THEN label in the top element of the push-down stack (line 23).

The END-IF tree macro (lines 28-36) also checks the nesting of statements (line 30). If there are no errors then the current target label is appended to the output and the push-down stack is popped (lines 31 and 32).

The last tree macro (lines 37 to 43) is a special macro which is activated whenever the end of a program unit is reached. This macro checks the nesting of statements and frees the push-down stack.

Suppose one submitted the following input to the translator configured from this translation specification.

```
IF I.NE.0 THEN
   IF J.NE.0 THEN
         A = A+I+J
   ELSE
         A = A+ I
  ENDIF
ELSE
   IF J.NE.0 THEN
         A= A+J
   ENDIF
ENDIF
```
The output would be as follows --

```
IF (.NOT.(I.NE.0)) GOTO 10000
         IF(.NOT.(J.NE.0)) GOTO 10001
            A = A + I + JGOTO 10002
10001 A = A+ I
10002 GOTO 10003<br>10000 IF (.NOT
         IF (MOT.(J.NE.B)) GOTO 10004
            A = A + J10004 CONTINUE
10003
```
Once again the semantics of the transformation is correct but not optimal. The use of .NOT. could be folded in the three IF statements. The statement "GOTO 10003" is spurious. A more sophisticated translation specification could avoid these failings.

This concludes the technical description of FLAT. Appendix A contains the grammar for STREX FORTRAN. Appendix B illustrates an ambitious translator for a bit vector data type.

#### IV. EXPERIENCES AND FUTURE WORK

ŀ

FLAT is written in a portable subset of FORTRAN 66, in which machine dependencies have been quarantined to a small set of subprograms. We intend to use FLAT to write macro sets which will enable us to transform a standard FLAT source text so that FLAT can be ported to a modest set of host compilers. At present FLAT consists of 12,000 lines of source text.

FLAT is at this writing (June 1980) just becoming operational, hence empirical data about its performance is currently sketchy and unreliable. As indicated earlier, we are producing the STREX compiler module of FLAT by a bootstrapping operation utilizing a prototype version of FLAT. Early debugging runs indicate that the STREX compiler will operate at a speed of at least 16 source lines per second. The speed of FLAT in translating enhanced Fortran dialects will, of course, vary with the complexity of the macros defining the particular Fortran enhancement. Nevertheless, early indications are that FLAT should be expected to emit translations at a rate of at least 30 object lines/second for a modestly enhanced Fortran dialect.

We are currently in the late stages of using FLAT to define a translator capable of accepting as input esentially a large subset of PASCAL and producing as output essentially Fortran 66. The completion of this translator will mark the beginning of our efforts to use FLAT as a production tool. We expect to use this translator, along with the sets of Fortran-dialect-specific macro adapters mentioned earlier, to target a large PASCAL program simultaneously for a modest range of host Fortran compilers. This attempt will do much to help us evaluate the practicality of this macro approach as a portability and version control aid.

 $\leftarrow$  )

-23-

# V. **ACKNOWLEDGMENTS**

**MEU\_\_**

We wish to thank our colleagues Lloyd Fosdick, Dan Ruegg, Becky Jones, and Randy Levine for their substantial contributions to the design and implementation of the system described here. In addition we gratefully acknowledge the support of the **U.S.** Amy Research Office through grant **DAAG 29-80-C-0094** and National Science Foundation grant **MCS 77-02194.**

#### **REFERENCES:**

- [ANSI66] American National Standards Institute, FORTRAN, ANSIX3.9 (1966).
- [AU72] Aho, A.V. and Ullman, J.D. The Theory of Parsing, Translation, and Compiling, Volume **1:** Parsing. Prentice-Hall (1972).
- [Baker78] Baker, B.S. "Generalized Syntax Directed Translation, Tree Tranducers, and Linear Space." Siam J. Computing 7, 3 (1978), pp. 376-391.
- [BM77] Boyle, J. and Matz, M. "Automating Multiple Program Realizations." MRI Conf. Rec. XXIV Symp. on Computer Software, Polytechnic Press  $(1976), 421-456.$
- [Cole76] Cole, A.J. Macro Processors. Cambridge University Press (1976).
- [Elson73] Elson, M. Concepts of Programming Languages, Science Research Associates, Inc. (1973).
- (F076] Fosdick, L.D. and Osterweil L.J. "Data Flow Analysis in Software Reliability," ACM Computing Surveys 8, pp. 305-330.
- [IFTRAN75] Melton, R.A. "Automatically Translating Fortran to IFTRAN," Proc. 8th Annual Symp. on Interface, UCLA Health Sci. Comp. Facility, pp. 291-297, (1975).
- [Knuth68J Knuth, **D.E.** "Semantics of Context-Free Languages," Math Systems Theory 2, 2 **(1968), pp.** 127-145.
- [KP8O] Krishnaswamy, R. and Pyster, A.B. "On the Correctness of Semantic-Syntax-Directed Translations." **J. ACM 27,** 2 **(1980), pp. 338-355.**
- [LZ75] Liskov, B.H. and Zilles, S.N. "Specification Techniques for Data Abstractions," IEEE Transactions on Software Engineering **SE-1,** pp. 7-19, (1975).
- [Morris79] Morris, J.B. "Data Abstraction: A Static Implementation Strategy," Conf. Rec. SIGPLAN Symp. on Compiler Construction, (1979), 1-7.
- [Myers78] Myers, E.W. "The BIGMAC User's Manual," Tech. Rep. CU-CS-145-78, Dept. of Computer Science, Univ. of Colo. at Boulder, Boulder, Colo., Nov. 1978.
- [Myers8O] Myers, E.W. "An Introduction to FLAT," Tech. Rep. CU-CS-179-80, Dept. of Computer Science, Univ. of Colo. at Boulder, Boulder, Colo. June **1980.**
- [0CS75] Osterweil, L.J., Clarke, L.A. and Smith, D.W. "A Data Base System Designed for Flexibility and Usability for Fortran," Tech. Rep. CU-CS-072-75, Dept. of Computer Science, Univ. of Colo. at Boulder, Boulder, Colo., July **1975.**
- **(0F76J** Osterweil, L.J ,and Fosdick, L.D. **"DAVE**  A Validation Error and Detection and Documentation System for Fortran Programs," Software Software-Practice and Experience **6, pp.** 473-486.

[Ryder74] Ryder, B.G. "The PFORT Verifier," <u>Software-Practice and Experience 4</u>, **pp. 359-377,** 1914.

### APPENDIX **A:** THE **SYNTAX** OF STREX FORTRAN

An extended version of Backus Naur Form grammar rules will be used to describe the syntax of a STREX translation specification. Non-terminals will consist of the token's name surrounded by angle brackets, e.g.

<Program Unit>

Terminal strings will be enclosed in single quotes, e.g.

'STRING'

A plus sign will be used to compress several rules having the same left-hand sides, e.g.

> $<$ A> +  $<$ B> +  $<$ C>  $\equiv$   $<$ A>  $\leftarrow$   $<$ B>  $<\mathsf{A}\rightarrow + <\mathsf{C}\rightarrow$

A superscript star will denote zero or more repitions, e.q.

 $<$ A>  $+$   $<$ B><sup>\*</sup> =  $<$ A>  $+$  " +  $<$ A> $<$ B>

Curly braces will be used for bracketing purposes, e.g.

 $<$ A>  $\leftarrow$  {  $<$ B>  $<$ C>}\*  $<$ D> =  $<$ A>  $\leftarrow$   $<$ D> +  $<$ B> $<$ C> $<$ A>

An exclamation mark will denote optional occurrence, e.g.

 $<$ A>  $\div$   $<$ C>! **E**  $<$ A>  $\div$  <sup>1'</sup> <sup>1</sup>+  $<$ C>

In STREX FORTRAN there are four different kinds of data types or modes **-**

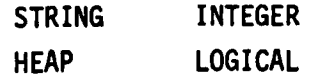

The semantic notion of data type is included in this grammar specification **by** considering the above modes to be attributes of the various non-terminals. For example, <IdcSTRING> asserts that the identifier in question is of mode STRING. These attributes are synthesized in all executable statements, and inherited in all others.

**-27-**

### **I.** PROGRAM UNIT LEVEL:

```
<Translation_Specification> + <Program Unit><sup>7</sup>
```
<ProgramUnit> **-** <Header> **{** <TypeDeclarations> **+** <Includes> **}** <Executable> <End>

+ <Global\_Header> <Type\_Declarations>" <End>

<Header> - <Macro Header> **+** <Subroutine Header> **+** <Function Header>

<Executable> **\*-** <Assignment>

- + <Heap Allocation>
- **+** <Text Generation>
- **+** <Return>
- + <Continue>
- **+** <IFStatements>
- **+ <DO** Statement>
- **+ <GO** TO Statements>
- **+ <CALL** Statement>
- + <Catch Statement>
- + <Symbol\_Statements>

#### II. STATEMENT LEVEL:

**A.** Headers:

<Global Header> **-** 'GLOBAL' <Global Id>

<Subroutine\_Header> **\* 'SUBROUTINE'** <SubId>  $\{ \cdot \}'$   $\{ \cdot \leq \underline{Id} \}$   $\{ \cdot \}$ ,  $\{ \cdot \leq \underline{Id} \}$   $\}$   $\{ \cdot \}$ 

<Function\_Header> + <T\_Type> 'FUNCTION' <Simple\_IdeT\_Type>  $'$  (' <<u>Id</u>> { ',' <<u>Id</u>>  $\frac{1}{2}$  ')'

```
<Macro_Header> + <STRING_Template> + <IDENTIFIER_Template>
               + <OPERATOR_Template> + <REFERENCE Template>
               + <INVOCATION_Template> + <SPECIAL_Template>
               + <STATEMENT_Template>
<STRING Template> + 'STRING' <Return Arg Id> '=' '$' <Arg Id> '$'
<IDENTIFIER Template> + 'IDENTIFIER' <Return Arg Id> '='
                           \{ \langle \underline{Id} \rangle + \langle \underline{W} \rangle \, \underline{Id} \rangle \}<OPERATOR_Template> + 'ZOP' <Return_Arg_Id> '=' { <<u>Id</u>> + <Wild_Id> }
                     + 'UOP' <Return_Arg_Id> '='
                         \{-1+1+1-1+1\} \{-1, 1\} \{1, 1\} \{1, 1\} \{1, 1\}<Arg_Id>
                     + 'BOP' <Return Arg Id> '=' <Arg Id>
                         \{ '.' <Wild Id> '.'
                         <Arg_Id>
<REFERENCE Template> + 'REFERENCE' <Return Arg Id> '='
                          { <wild Id> '(' <H_Wild_Id> ')'
                          + <<u>Id</u>> '(' { <H_Wild_Id> + <Arg_Id> {',' <Arg_Id>}<sup>7</sup>} ')'}
<INVOCATION Template> + 'INVOCATION'
                         \{ <Wild Id> '( <H Wild Id> ')'
                         + <<u>Id</u>> '(' { <H_Wild_Id> + <Arg_Id> {',' <Arg_Id>}<sup>7</sup>} ')'}
<SPECIAL Template> + { 'START' + 'END' } 'OF' 'TEXT'
                   + 'START' 'OF' 'UNIT' '(' <Arg Id> ')'
                   + 'EXIT'
                   + 'ENTRY'
                   + 'TERMINATION'
```
 $-29-$ 

<STATEMENT\_Template> + 'STATEMENT' { '/' { 'H' + 'S' + 'E' + 'T' + 'N' } '/' }! <Arg Del>  $\{-1 - 1$  <Arg Del>  $\}^n$  $\langle$ Arg\_Del>  $\leftarrow$  <Delimiter> + <Phrase> '/' <Arg Id> + <H\_Phrase> '/' <H\_Arg\_Id> <Delimiter>  $\leftarrow$  '\$' <Char> '\$' <Phrase> + '.ID.' + '.GID.' + '.REF.' + '.STR.' + '.INT.' + '.EXP.'  $\leq H_P$ Phrase>  $\leq$  'LIST' '(' <Del> { '-' <Del> }<sup>\*</sup> ')' <Del>  $\leftarrow$  <Delimiter> + <Phrase> + <H Phrase> <Return\_Arg\_Id> + <Simple\_IdeSTRING> <Arg\_Id> + <Simple\_IdeSTRING> <H\_Arg\_Id> + <Simple\_IdeHEAP>

<Wild\_Id> + '\*' <Simple\_IdeSTRING> '\*' <H\_Wild\_Id> + '\*' <Simple\_Id<sub>e</sub>HEAP> '\*'

B. Specifications:

<Type\_Declarations> + <T\_Type> <Ref $\epsilon$ T\_Type> { ',' <Ref $\epsilon$ T\_Type> } + <T\_Type> 'REFERENCE' <Fun\_IdeF\_Type> { ',' <Fun\_IdeF\_Type> }

<T Type> + 'HEAP' + 'STRING' + 'INTEGER' + 'LOGICAL'

<Includes> + 'INCLUDE' <Global\_Id>

 $-30-$ 

C. Executable Statements:

```
<Assignment> \leftarrow <VRef ESTRING > '=' <ExpESTRING>
                                 '=' <ExpeHEAP>
              + <VRefEHEAP>
              + <VRefeINTEGER> '=' <ExpeINTEGER>
              + <VRefELOGICAL> '=' <ExpELOGICAL>
              + <VRefeSTRING> '(' <ExpeINTEGER> { ',' <ExpeINTEGER> }! ')'
                                  != - <Exp\epsilonSTRING>
<Heap Allocation> + 'FREE' <VRefeHEAP>
                    + 'NEW' <VRefeHEAP> '(' <ExpeINTEGER> ')'
<Text Generation> + { 'EXECUTE' + 'LABEL' + 'COMMENT' + 'ERROR' +
                        'DECLARE' + 'CREATE' } <ExpeSTRING>
<Return> + 'RETURN' + 'PASS' <VRefEHEAP>
<Continue> + 'CONTINUE'
<IF Statements> + 'IF' '(' <ExpeLOGICAL> ')'
                      { \leqExecutable><sup>†</sup> + \leq<u>Label</u>> ',' \leq<u>Label</u>> ',' \leq<u>Label</u>> }
                                         \uparrow = All except DO Statement
<DO_Statement> + 'DO' <Label> <Simple_IdeINTEGER> '='
                     <ExpeINTEGER> ',' <ExpeINTEGER> { <ExpeINTEGER> }!
<GO TO Statements> \leftarrow 'GO' 'TO' { <Label>
                                  + '(' <<u>Label</u>> {',' <<u>Label</u>>}<sup>*</sup> ')' ',' <IdeINTEGER> }
<CALL_Statement> + 'CALL' <Suo_Id> { '(' <Exp> { ',' <Exp> }" ')' }!
<Catch Statement> + 'CATCH' {<VReftSTRING> + <FReftHEAP> } 'IN' <ReftHEAP>
<Symbol Statements> + 'LOOKUP' { '(' 'GLOBAL' ')' }! <ExpeSTRING> 'IN' <RefeHEAP>
```
D. End:

<End> + 'END'

 $-31-$ 

# III. EXPRESSION LEVEL:

 $\langle\text{ExpeBOP}(T_1, T_2)\rangle$   $\leftarrow$   $\langle\text{ExpeT}_1\rangle$   $\langle\text{Bop}\rangle$   $\langle\text{ExpeT}_2\rangle$ 

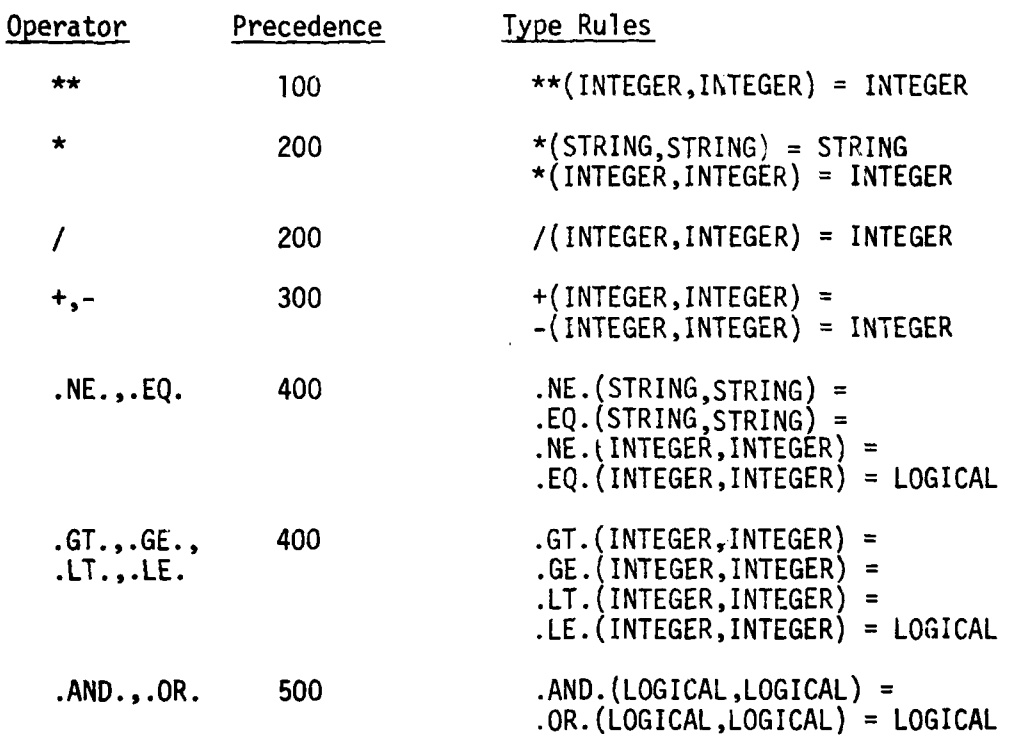

 $\langle$ ExpeUOP(T)>  $\leftarrow$  <Uop> <ExpeT>

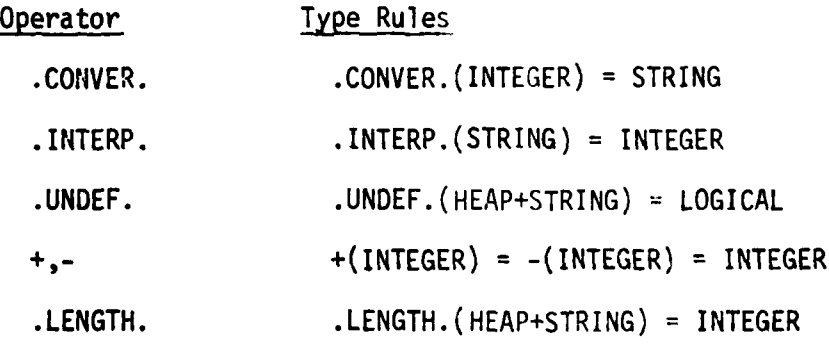

```
\langleExpeT> + '(' \langleExpeT> ')'
```

```
\leqExpeSTRING> \leq '.EMPSTR.' + '$' \leqChar><sup>+</sup> '$'
```
 $<$ ExpeINTEGER>  $\leftarrow$  <Int>

```
<ExpeT> + <VRefeT> + <FRef#HEAP>
```
<ExpeSTRING> + <ExpeSTRING> '(' <ExpeINTEGER> { ',' <ExpeINTEGER> }! ')'

IV. REFERENCE LEVEL:

```
<RefcT_Type> + <Simple_IdeT_Type>
                 + <Array_IdeT_Type> '(' <ExpeINTEGER> { ',' <ExpeINTEGER> }* ')'
  <VRefET Type> + <RefET Type>
                  + <RefeHEAP> '(' <ExpeINTEGER> ',' <CoerceT_Type> ')'
         <CoerceHEAP> + '.HEP.'
         <CoerceSTRING> + '.STR.'
         <CoerceINTEGER> + '.INT.'
         <CoerceLOGICAL> \leftarrow '.LOG.'
 \bullet <FRef\epsilonT_Type> \leftarrow <Fun_Id\epsilonT_Type> '(' <Exp> { ',' <Exp> }* ')' <sup>+</sup>
         \uparrow = A11 FORTRAN Intrinsic functions on INTEGERs and LOGICALs
              are supported.
V. IDENTIFIER LEVEL:
   \leSimple_Id> \le \leId>
   \langleArray_Id> + <Id>
```
 $\langle FunId \rangle$  +  $\langle Id \rangle$ 

 $\left\langle \text{Sub}_1 \text{d} \right\rangle$  +  $\left\langle \text{Id} \right\rangle$ 

 $\leq$ Global\_Id>  $\leq$   $\leq$ Id>

### APPENDIX B: A FLAT TRANSLATOR FOR A BIT-VECTOR DATA TYPE

Many algorithms employ the notion of a set whose underlying implemantation is assumed to utilize bit vectors. This provides the motivation for extending the FORTRAN language to incorporate a BIT VECTOR data type via a FLAT translator. Such an extension is described in this appendix.

We begin by informally describing the syntax and semantics of the augmentation. Simple variables and arrays may be declared to be of type BIT VECTOR. For example, the statement 'BIT VECTOR(180) A,B(1O)' declares A to be a bit vector of 180 bits, and B to be a **10** element array whose elements are bit vectors of 180 bits. Bit vector variables may be formal parameters but not function names. It was also thought to be convenient to allow one to declare integer constants. For instance,

> CONSTANT NPROC = **100** CONSTANT NVAR = 1000

declares NVAR to be the constant 1000 and NPROC to be the constant 100. These statements can occur anywhere within the input and apply in all subsequent code. For example,

BIT VECTOR(NVAR) LOCAL(NPROC)

declares LOCAL to be a **100** element array of 1000 bit bit vectors.

Bit vector arithmetic is performed with the aid of a number of binary, unary, and nullary operators with which one can build expressions. These bit vector operations are sketched in the table below.

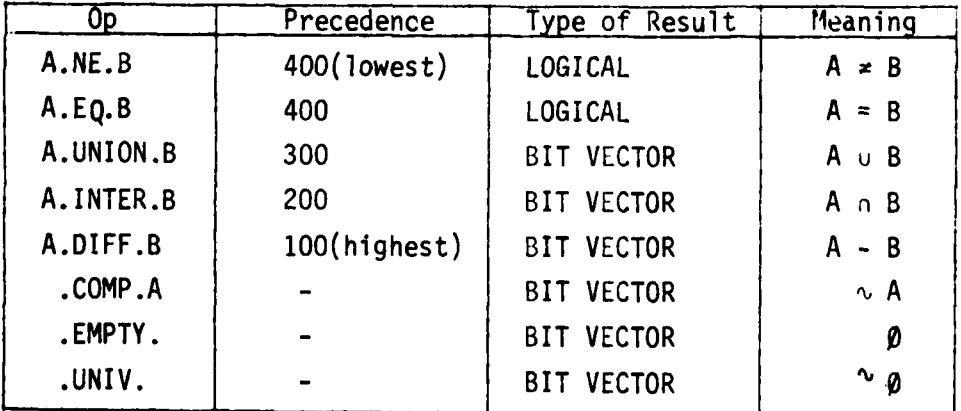

-34-

For all binary operators, the arguments must be bit vectors of the same length. Additional operators can be supported as needed by adding to the translation specification which supports this extension (see Figure B2). A specific bit of a bit vector may be tested by referencing the bit'sposition. For example, the expression '(A.INTER.B(1))(I\*3)' returns a logical value which is true if and only if the I\*3<sup>th</sup> bits of both A and B(1) are set. Bit vector expressions may be actual arguments to a procedure invocation.

Assignment is extended to include the BIT VECTOR data type. For example, the statement 'B(3) =  $.$ COMP.A' assigns the bit vector value of the expression .COMP.A to the variable B(3). In addition, individual bits can also be assigned. For example, 'B(3)(2) = .TRUE.' sets the second bit of B(3) and  $B(3)(2) = A(2)$  assigns the second bit of  $B(3)$  to the value of the second bit of A.

The translation specification which supports this extension is listed in Figure B2. The code is quite lengthy (approximately 400 lines) and thus will not be discussed in detail. Instead, the nature of the transformation this translation specification performs will be discussed using the sample translation in Figure Bi as an example.

All occurrences of a constant identifier are replaced with the constant assigned to the identifier. For example, in Figure BI, 'COMMON /LIST/ LLST, LARR(NVAR)' becomes 'COMMON /LIST/ LLST, LARR(1000)'. All bit vector variables are turned into integer arrays by the addition of an extra dimension. The size of this dimension is the number of words required by a bit vector. The specification in Figure B2 is for a **CDC** 6600 which has 60 bit words. Thus the declaration, 'BIT VECTOR(NVAR) TV' becomes 'INTEGER TV(17)' where 17 equals (NVAR-1)/60+1.

Any reference to a bit vector variable within the executable part of a program unit, is transformed into an augmented array reference where the extra dimension is a unique free variable. For example, a reference to 'TP' becomes 'TP(IO0000)' and a reference to 'AT(SN)' becomes 'AT(IOOOOO,SN)'. The free variable, 100000, is used as required by the context of the reference. For example, the assignment ' $AT(SN) = TP'$  is transformed into the two lines of  $code -$ 

> DO 10004 100000 = 1,2 10004 AT(18OOOO,SN) = TP(IOOO00)

**-35-**

By constructing a do loop in which the free variable is the index, the assignment takes place word by word. As another example of the context sensitive usage of the free variable, consider the code generated for the bit selection in the statement 'IF (.NOT.ATB(SNP)(R)) GO TO 60' **-**

> $100000 = (R-1)/60+1$ I00001 **= R-(IO00O0-1)\*60** 100005 = (ATB(IOOOOO,SNP).AND.IO0002(IO0001)).NE.0 IF(.NOT.100005) GO TO 60

The free variable pair (100000,100001) determine the word and index within the word of the selected bit R. 100005 is a generated logical variable in which the result of the bit selection is stored. 100002(100001) is a constant word whose I00001<sup>th</sup> bit is set in the block data unit initializing I00002.

The free variable is not bound, however, when forming bit vector expressions. For example, the expression 'LOCAL(P).DIFF.FORMAL(P).INTER.OPT(P)' is transformed into 'LOCAL(IOOOOO,P).AND..NOT.FORMAL(IO00OO,P).AND.OPT(IOO00O,P)!. The free variable is not bound until a context like the ones above is reached. In Figure B1, the expression is passed by value to the subroutine LIST in the statement 'CALL LIST(LOCAL(P).DIFF.FORMAL(P).INTER.OPT(P),NVAR)'. The code generated for this statement is  $-$ 

DO 10003 100000 = 1,17

10003 100003(100000) = LOCAL(I00000,P).AND.NOT.FORMAL(I00000,P.AND.OPT(I00000,P) CALL LIST(I0003,1000)

A unique bit vector variable 100003 is generated and the value of the expression is assigned to it. 100003 is then passed to LIST as an actual argument.

Some features of the translator are not illustrated in Figure **8i.** The constants .EMPTY. and .UNIV. are folded whenever possible. That is, an expression like (A.INTER..EMPTY.).DIFF.B is simplified to '.COMP.B'. Semantic errors such as type incompatibilities are detected and reported. For example, the expression 'TP(SNP)(P).AND.AT' is transformed into '\*\*ERROR\*\*.AND.\*\*ERROR\*\*' as TP(SNP) is not a bit vector expression and AT is not a logical expression.

The code generated is quite efficient but not optimal. In Figure BI, only four temporary variables were generated and occupied only 22 words of storage. A small amount of superfluous code is present. For example, the

-36-

word-index pair for bit position V is computed twice in the sequence of statements **-**

> $TV(V) = .TRUE.$ **CALL** LIST(LOCAL(P) .DIFF.FORMAL(P) .INTER.OPT(P) ,NVAR) TV(V) **= .FALSE.**

when it only needed to be computed once.

**FIGURE** Bi: **SAMPLE** TRANSFORMATION INPUT: **CONSTANT** NPROC **-** 100 **CONSTANT NINV - 500 CONSTANT** NVAR **- 1000 CONSTANT NSET - 3000**  $\ddot{\phantom{a}}$  $\ddot{\phantom{a}}$  $\ddot{\phantom{a}}$ **SUBROUTINE** ALIAS(LOCAL,FORMAL,OPT,NCALL,CALLST,INVOK,NUMP,  $\bullet$ \* **AT,SET,NUMS) C** BIT VECTOR(NVAR) LOCAL(NPROC),FORMAL(NPROC),OPT(NPROC) **C** INTEGER NCALL(NPROC) ,CALLST(NPROC) ,INVOK(NINV) **C** BIT VECTOR(NPROC) **AT(NSET),ATB(NSET)**  $\mathbf c$ BIT VECTOR(NVAR) **SET(NSET) C** BIT VECTOR(NVAR) TV **C** BIT VECTOR(NPROC) TP **C COMMON /LIST/** LLST,LARR(NVAR) **C INTEGER** V,P,R,E **C C CALL INTHSH**  $WKP=0$ TP=. EMPTY. TV-. EMPTY. **DO 30 P-1,NUMP**  $TP(P) = . TRUE.$ **CALL** LIST(LOCAL(P).DIFF.FORMAL(P).INTER.OPT(P),NVAR) IF **(LLST.EQ.0) GO** TO **30 DO** 20 I-1,LLST V-LARR( I)  $TV(V) = . TRUE.$ SN=HASH(TV, SET, NUMS) **TV(V)-. FALSE. AT( SN)-TP** WKP-WKP+l 20 WLIST(WKP)-SN **30 TP(P)-.FALSE. C**

مون المواطنين والأولى التي يتوجه المواطنين المواطنين والمواطنين والمواطنين والمواطنين والمواطنين والمواطنين والمواطنين

**-38-**

```
40 IF (WKP.EQ.O) RETURN
     SN=WLIST(WKP)
     WKP-WKP- 1
     CALL LIST(AT(SN).DIFF.ATB(SN),NPROC)
     ATB(SN)-AT(SN)
     DO 60 I-1,LLST
       P-LARR( I)
       L-NCALL(P)
       K = CALLST(P)L=K+L-1DO 60 E=K,L
         R = INVOK(E)CALL FOPT(XP,SN,E)
         SNP-HASH(XP, SET,NUMS)
         IF (.NOT.ATB(SNP) CR)) GO TO 60
           IF (AT(SNP).NE.ATB(SNP)) GOTO 50
              WKP-WKP+l
              WLIST(WKP)=SNP50 AT(SNP)(R) = .TRUE.<br>60 CONTINUE
         60 CONTINUE
     GO TO 40
```
**END**

**C**

**-39-**

# **OUTPUT:**

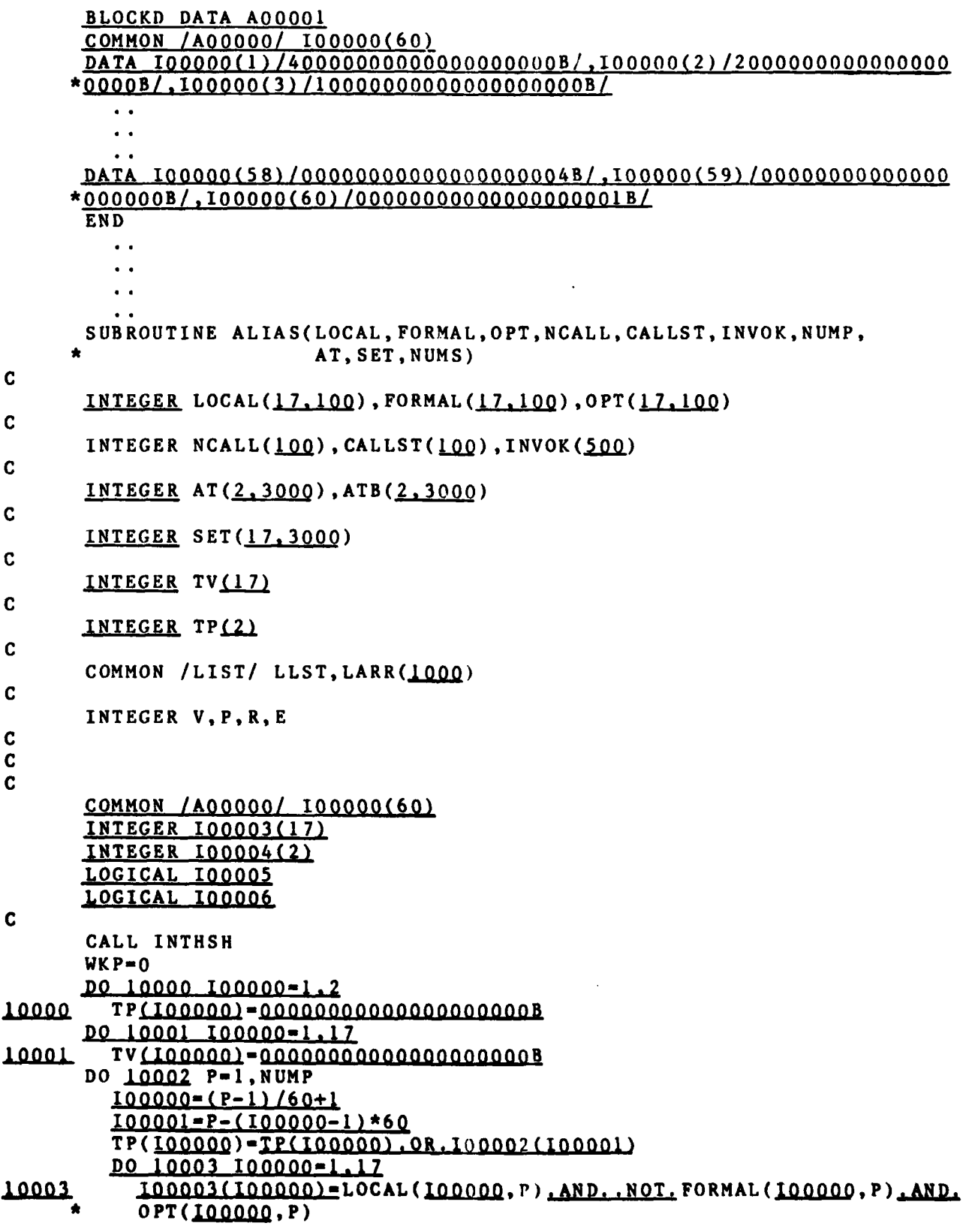

**CALL LIST(100003,1000)** IF **(LLST.EQ.0) GO** TO **30 DO** 20 **1-1,LLST** V-LARR( I **100000-(V-1) /60+1 Io0o01-V-( 100000-1) \*60** TV(I00000)-TV( 100000) .OR. 100002(100001) SN=HASH(TV, SET, NUMS) **I00000-(V-1) /60+1**  $100001 = V - (100000 - 1) * 60$ TV(tO000 **)-TV(100OO0).AND. .NOT.100002(100001) DO** 10004 100000-1,2 10004 AT(IO0000,SN)-TP(IOOOOO)  $WKP=WKP+1$ 20 WLIST(WKP)=SN<br>30 I00000=(P-1)/60 **30 100000-(P-1)/60+1**  $I00001 = P - (I00000 - 1) *60$  $10002$  TP( $100000$ ) = TP( $100000$ ).AND..NOT.100002(100001) **C** 40 IF (WKP.EQ.0) RETURN SN-WLIST(WKP)  $WKP-WKP-1$ **DO 10005** 100000=1.2 **10005** 100004(I00000)=AT(I00000,SN).AND..NOT.ATB(I00000,SN) **CALL LIST(10000,LUQ) DO 10006** 10O000-12 **10006** ATB( $\text{100000}, \text{SN}$ ) = AT( $\text{100000}, \text{SN}$ ) **DO 60** I-l,LLST P-LARR( I) **L-NCALL(P)**  $K=CALLST(P)$  $L = K + L - 1$ **DO 60** E-K,L  $R = INVOK(E)$ **CALL FOPT(XP,SN,E) SNP-HASH(XP, SET,NUMS)**  $100000 = (R-1)/60+1$ 1O0001-R-( 100000i) **\*60** I00005-(ATB(IOOQO **gSNP).ANI).100002(IOOOOI)).NE.0** IF **(.NOT.1000Q.Q) GO** TO **60 100006-. FALSE. DO 10007 100000-1.2** 10007... 100006-100006.OR.AT(100000,SNP) NE.ATB(100000,SNP) IF (100006) GOTO 50  $WKP=WKP+1$ WLIST(WKP)-SNP 50  $IO0000-(R-1)/60+1$ I0O0l0-R-(IOOQOO **1) \*60** AT(100000, SNP)=AT(I00000, SNP).OR.I00002(I00001) **60 CONTINUE GO** TO 40 "ľ **c**  $\bullet$  **b END**

 $-41-$ 

FIGURE B2: BIT VECTOR TRANSLATION SPECIFICATION

**GLOBAL CONS** BIT, ZERO, UNIV, WRDS, INDEX, INDX2, ERRS, GLON **STRING** WRDLEN, IKUND, IKSMP, IKARR, IKABV, IKSEL, **INTEGER** IKLHS, IKVAL, IKONE, IKZER, IKCON LOGICAL DECLAR **END**  $\mathbf{c}$  $\mathbf c$ ------------- $\mathbf{C}$ START OF TEXT  $\mathbf{c}$ INCLUDE CONS  $\mathbf{c}$  $\mathbf c$  $WRDLEN = 60$ **WRDS**  $=$  \$60\$  $=$  \$777777777777777778\$ UNIV  $= $000000000000000000008$ ZERO  $=$  \$\*\*ERROR\*\*\$ **ERRS**  $\mathbf{C}$  $IKUND = 1$  $IKSMP = 2$  $IKCON = 2$  $IKARR = 3$  $IKABV = 4$  $IKSEL = 5$  $IKLHS = 6$  $IKVAL$  = 7  $IKONE = 8$  $IKZER = 9$  $\mathbf C$  $BIT = .GENI.$  $GLON = .GENG.$ EXECUTE \$BLOCK DATA \$\*. GENG. EXECUTE SCOMMON / S\*GLON\*S/ S\*BIT\*S(S\*WRDS\*S)S  $D0 20 1=1,20$  $S = .$  EMPSTR.  $DO 10 J=1,3$  $ZERO(I) = .CONVER. (2**(3-J))$ = S\*BIT\*\$(\$\*.CONVER.(3\*I+J-3)\*\$)/\$\*ZERO\*\$/.\$  $10$ S  $ZERO(1) = $0$$ \$DATA \$\*S(0,.LENGTH.S)  $20$ **EXECUTE EXECUTE SENDS**  $\mathbf c$ **RETURN END** 

 $-42-$ 

**C C - - - - - ---- - - - - - - - C STATEMENT/ \$CONSTANT\$-.ID./A-\$-\$-.INT./B C INCLUDE CONS HEAP HA** \* **C C** LOOKUP(GLOBAL) **A IN HA** IF **(.UNDEF.HA) GO** TO **10 EXECUTE \$CONSTANT** \$\*ERRS RETURN 10 **NEW HA(2)** HA(1,.INT.) **-** IKCON  $HA(2, .STR.) = B$ RETURN **END C C - - - - - - - - - - - - - - - C** START OF **UNIT(A) C** INCLUDE **CONS C C** DECLAR **-** .TRUE. RETURN **END C C - - - - - - - - - - - - - - - C** ENTRY **C INCLUDE CONS** STRING **S C C** INDEX **- .GENI. INDX2 - .GENI.** BIT = .GENI. DECLAR **- .FALSE. C** DECLARE **\$COMMON /\$\*GLON\*\$/** \$\*BIT\*\$(\$\*WRDS\*\$)\$ **C** RETURN **END**

-43-

**NICE OF THE CARD OF THE ABOVE AND** 

```
C
C
C
      STATEMENT/S/ $BIT$-$VECTOR$-$($-.INT./A-$)$-LIST(.REF.)/B
C
      INCLUDE CONS
      STRING LENS
C
C
      NBIT - .INTERP.A
      LEN - (NBIT-I)/WRDLEN+I
      LENS - .CONVER.LEN
      CALL DECBIT(B, LEN, LENS)
      RETURN
      END
C
C
      STATEMENT/S/ $BIT$-$VECTOR$-$($-.ID./A-$)$-LIST(.REF.)/B
\mathbf cINCLUDE CONS
      STRING LENSTRING LENSTRING
      HEAP
C
C
      LOOKUP(GLOBAL) A IN HA
      IF (.UNDEF.HA) GO TO 10
        NBIT - .INTERP.HA(2..STR.)
        LEN - (NBIT-1)/WRDLEN+l
        LENS - .CONVER.LEN
        GO TO 20
   10 LEN - I
        LENS - ERRS
   20 CALL DECBIT(B, LEN, LENS)
      RETURN
      END
```
**Contract State** 

```
-44-
```

```
C
C - - - - - ---- - - - - - - -
C
     SUBROUTINE DECBIT(B, LEN, LENS)
C
      INCLUDE CONS
      STRING LENS,S
                HEAP B,HB
C
      INTEGER REFERENCE TRAN
C
C
      J = .LENGTH.B
           S = .EMPSTR.
      DO 40 1-1,3
        CATCH B(I,.STR.) IN HB
        IB-TRAN( HB)
        GO TO (10,30,30,20,30,30,30,30,30) ,IB
   10 S a S*B(I,.STR.)*$($*LENS*$),$
          NEW HB(2)
          HB(1,.INT.) - IKSMP
          HB(2,.INT.) - LEN
          GO TO 40
   20 S -S*HB(2,.STR.)*LENS*$,$*HB(3,.STR.)*$,$
          HB(1,.INT.) - IKARR
          HB(2,.INT.) - LEN
          GO TO 40
   30 S - S*ERRS*$,$
        40 CONTINUE
      DECLARE $INTEGER $*S(0,.LENGTH.S)
      RETURN
      END
```

```
\mathbf C\mathbf C--------
\mathbf cIDENTIFIER A=*B*
\mathbf CINCLUDE
                     CONS
        HEAP
                     H, HB
\mathbf cINTEGER REFERENCE TRAN
\mathbf{C}\mathbf cIF (DECLAR) GO TO 100
\mathbf cLOOKUP(GLOBAL) B IN HB
           IF (.NOT..UNDEF.HB) GO TO 40
           LOOKUP B IN HB
           IB = TRAN(HB)GO TO (30, 10, 20, 30, 30, 30, 30, 30, 30), IB
             A = B * S(S * INDEX * S)10NEW H(3)H(1, .INT.) = IKLHSGO TO 25
    20A = B \star \S ( \$ \star INDEX \star $, $
             NEW H(3)H(1, .INT.) = IKABV25H(2, .INT. ) = HB(2, .INT. )H(3, .STR.) = BPASS H
    30\boldsymbol{\mathsf{A}}= B
              RETURN
              A = HB(2, .STR.)40
              NEW H(1)H(1, .INT.) = IKCONPASS H
\mathbf c\blacksquare B
   100
           \mathbf{A}LOOKUP(GLOBAL) B IN HB
           IF (.UNDEF.HB) LOOKUP B IN HB
           PASS HB
\mathbf CEND
```
 $-46-$ 

 $\mathbf{C}$  $\mathbf C$  $\mathbf C$ REFERENCE  $A = *B * (*C*)$  $\mathbf c$ **INCLUDE** CONS **STRING** TL, S **HEAP** H.HB.HC  $\mathbf{C}$ INTEGER REFERENCE TRAN STRING REFERENCE EVAL  $\mathbf c$  $\mathbf C$ CATCH B IN HB  $IB = TRANS(HB)$  $\mathbf{J}$  $= LENGTH.C$ IF (DECLAR) GO TO 200  $\mathbf c$ IF (IB.GT. IKABV. AND. J. NE. 1) GO TO 10 GO TO (70,10,10,60,10,40,50,20,30),IB  $10$  $A = ERRS$ **RETURN**  $20$  $A = \S$ . TRUE.  $S$ **RETURN**  $30$  $A = S.FALSE.S$ **RETURN** 40  $A = B$  $HB(1, .INT.) = IKSEL$  $HB(2, .STR.) = B$  $HB(3, .STR.) = C(1, .STR.)$ PASS HB  $A = EVAL(B, C(1, .STR.))$ 50 **RETURN** 60  $A = .$  EMPSTR.  $D0 65 I=1, J$ 65  $A = A*C(I, .STR.) * $, $$  $A = A(0, .LENGTH.A) * §$ ) \$  $HB(1, INT.) = IKLHS$  $HB(3, .STR.) = HB(3, .STR.) * $($*A$  $A = B*A$ PASS HB

 $-47-$ 

```
70A = B \star \S (S)D0 130 I=1, JCATCH C(I,.STR.) IN HC
           IC = TRAN(HC)GO TO (120, 120, 110, 80, 90, 80, 100, 110, 110), IC
             A = A*HC(3, .STR.)*S, S80
             GO TO 130
             A = A*EVAL(HTPC(2, .STR.), HC(3, .STR.)) **90
             GO TO 130
  100
             TL = .GENI.DECLARE $INTEGER $*TL*$($*.CONVER.HC(2,.INT.)*$)$
             CALL LOOP(TL*$($*INDEX*$)=$*C(I,.STR.), HC(2,.INT.))
             A = A \star TL \star $, $GO TO 130
  110A = A*ERRS*S,GO TO 130
             A = A * C(I, .STR.) * $,120
  130
         CONTINUE
         A = A(0, .LENGTH.A)*$)RETURN
\mathbf{C}200 S = .EMPSTR.DO 210 I=1, JS = S * C(1, .STR.) * S, S210
       S = S(0, .LENGTH.S)*\A = B * S(S * S)IF (IB.NE.IKUND) PASS HB
      NEW HB(3)
      HB(1, .INT.) = IKABVHB(2, .STR.) = B*S(S)HB(3, .STR.) = SPASS HB
\mathbf cEND
```
 $-48-$ 

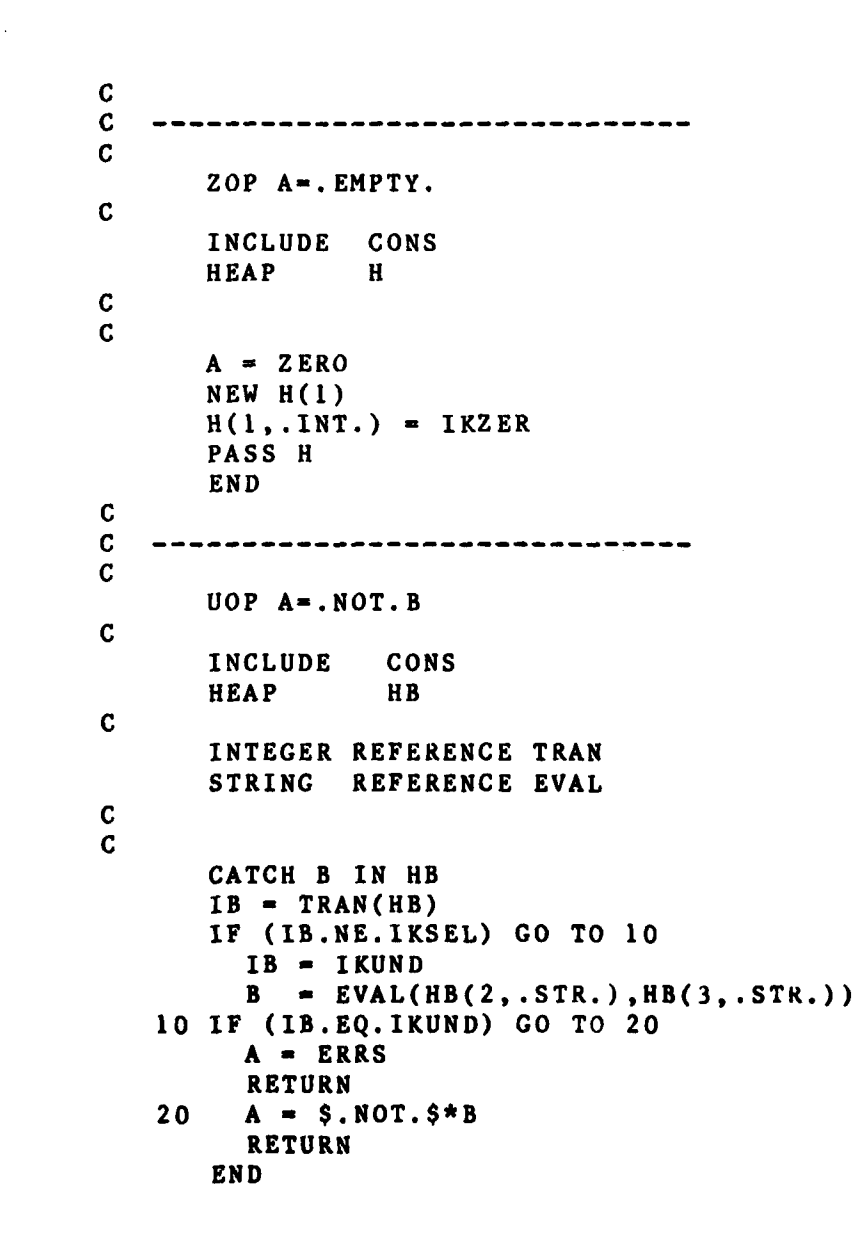

**SZS** 

**COMMODIATION** AND LESS TO AN A

```
C
C - - - - - ---- - - - - - - -
C
      BOP A-B.AND.(500)C
C
      STRING REFERENCE BOOL
C
      A - BOOL(B,$.AND.$,C)
      RETURN
      END
C
C
C - - - - - - - - - - - - - - -
C
      BOP A=B.OR.(500)CC
      STRING REFERENCE BOOL
C
C
      A - BOOL(B,$.OR.$,C)
      RETURN
      END
C
          C - - - - - - - - - - - - - - -
C
      STRING FUNCTION BOOL(B,OP,C)
C
      INCLUDE CONS
      HEAP HB,HC
      STRING B,OP,C
C
      INTEGER REFERENCE TRAM
      STRING REFERENCE EVAL
C
C
      CATCH B IN HB
      CATCH C IN HC
      IB - TRAN(HB)
      IC - TRAN(HC)
      IF (IB.NE.IKSEL) GO TO 10
        IB - IKUND
        B - EVAL(HB(2,.STR.),HB(3,.STR.))
   10 IF (IC.NE.IKSEL) GO TO 20
        IC - IKUND
        C - EVAL(HC(2,.STR.),HC(3,.STR.))
   20 IF (II.LE.IKCON.AND.IC.LE.IKCON) GO TO 30
        BOOL - ERRS
        RETURN
   30 BOOL - B*OP*C
        RETURN
      END
```
Ĩ.

**-50-**

```
\mathbf c\mathbf c-----
\mathbf cBOP A=B.NE. (400)C
\mathbf cINCLUDE CONS
\mathbf CHEAP HB, HC
\mathbf cINTEGER REFERENCE TRAN
       STRING REFERENCE BOOL
\mathbf{C}\mathbf{c}CATCH B IN HB
       CATCH C IN HC
       IB = TRAN(HB)IC = TRAN(HC)IF (IB.LE.IKSEL.OR.IC.LE.IKSEL) GO TO 50
       IF (IB.GE. IKONE) GO TO 10
         J = HB(2, .INT.)GO TO 20
   10 IF (IC.GE.IKONE) GO TO 30
         J = HC(3, .INT. )20A = .GENI.DECLARE
                    $LOGICAL $*A
         EXECUTE
                     A*$ = . FALSE. $
         CALL LOOP(A*$=$*A*$.OR.$*B*$.NE.$*C,J)
         RETURN
   30 IF (IC.EQ.IB) GO TO 40
         A = $. FALSE.RETURN
         A = $. TRUE.40
         RETURN
   50
         A = B00L(B, $.NE.$, C)
         RETURN
       END
```
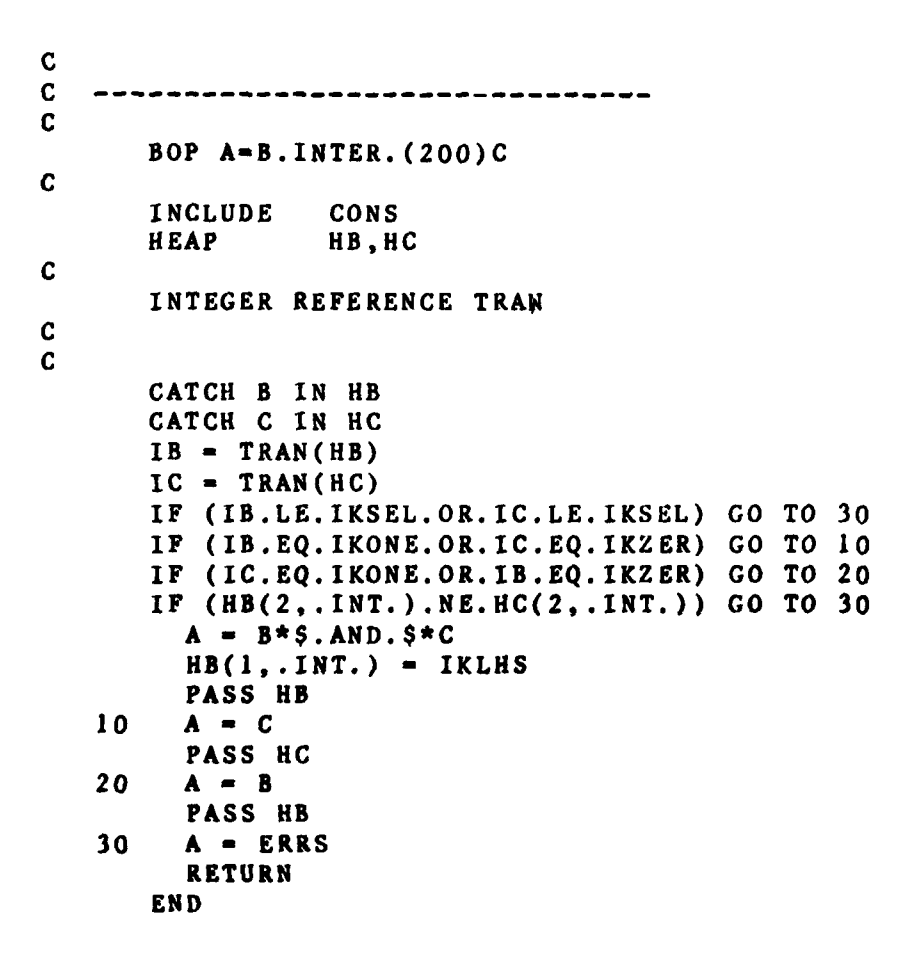

**-52-**

**C C - C** BOP  $A=B.DIFF.(100)C$  $\mathbf c$ INCLUDE **CONS HEAP** HB,HC **C INTEGER** REFERENCE TRAN C C **CATCH** B IN *HB* **CATCH C** IN **HC**  $IB = TRAN(HB)$ IC **-** TRAN(HC) IF (IB.LE.IKSEL.OR.IC.LE.IKSEL) **GO** TO **30** IF (IB.EQ.IKZER.OR.IC.IKZER) **GO** TO 20 IF **(IC.EQ.IKONE) GO** TO **15** IF (IB.EQ.IKONE) **GO** TO **10** IF (HB(2,.INT.).NE.HC(2,.INT.)) **GO** TO **30** A **-** B\*\$.AND..NOT.\$\*C HB(1,.INT.) **a** IKVAL **PASS** MB **10 A - \$.NOT.\$\*C** HC(I,.INT.) **-** IKVAL **PASS HC 15 A -** ZERO HC(1,.INT.) **-** IKZER **PASS HC**<br>20 **A** = **B PASS HB 30 A -** ERRS RETURN **END**

i

**-53-**

```
STATEMENT/E/ .REF./A-$=$-.EXP./B
             CONS
   INCLUDE
   HEAP
             HA.HB
   LOGICAL
             LOGT, LOGF
   STRING
             CI, TRG, T1, T2INTEGER REFERENCE TRAN
   CATCH A IN HA
   CATCH B IN HB
   IA = TRAN(HA)IB = TRAN(HB)GO TO (40, 10, 10, 10, 20, 30, 10, 10, 10), IA
     EXECUTE SASSIGN $*ERRS
10RETURN
20IF (IB.EQ.IKUND) GO TO 21
     IF (IB.NE. IKSEL) GO TO 10
       B = EVAL(HB(2, .STR.), HB(3, .STR.))21C1 = HA(2, .STR.)TRG = HA(3, .STR.)EXECUTE INDEX*$=($*Cl*$-1)/$*WRDS*$+1$
       EXECUTE INDX2*$=$*Cl*$-($*INDEX*$-1)*$*WRDS
       LOGT = B.EQ.S. TRUE.SIF (LOGT) GO TO 22
       LOGF = B.EQ.S.FALSE.SIF (LOGF) GO TO 23
       T1 - .GENL.T2 = .GENL.SIF (S*B*S) GO TO S*TIEXECUTE
                 $*TRG*$=$*TRG*$.OR.*$*BIT*$(**INDX2*$)22EXECUTE
       IF (LOGT) RETURN
                    GO TO$*T2
       EXECUTE $
                 T1LABEL
                    s*TRG*s = s*TRG*s. AND. NOT. $*BIT*s (s*INDX2*s)23EXECUTE
                 \mathbf{s}IF (LOGF) RETURN
       LABEL
                 T<sub>2</sub>RETURN
30GO TO (10,10,10,10,10,31,31,32,32),IB
       IF (HB(2,.INT.).NE.HA(2,.INT.)) GO TO 10
3132CALL LOOP(A*$=$*B, HA(2,. INT.)
       RETURN
     GO TO (50, 50, 10, 10, 45, 10, 10, 10, 10), IB
40
45
       EXECUTE A*$=$*EVAL(HB(2,.STR.),HB(3,.STR.))
       RETURN
50
       EXECUTE
                A*$=$*B
       RETURN
   END
```
 $-54-$ 

.<br><del>Na komunista e c</del>ontra estas

 $\mathbf C$ C  $\mathbf C$ 

 $\mathbf c$ 

 $\mathbf c$ 

 $\mathbf c$  $\mathbf C$ 

```
\mathbf C\mathbf c\mathbf cSUBROUTINE LOOP(STR, LEN)
\mathbf CINCLUDE CONS
       STRING STR, LAB
\mathbf C\mathbf cLAB = .GENL.EXECUTE $DO $*LAB*$ $*INDEX*$=1,$*.CONVER.LEN
       LABEL
                LAB
       EXECUTE $
                    $*STR
       RETURN
       END
\mathbf{C}\mathbf c---------------------
\mathbf c\mathbf CSTRING FUNCTION EVAL(STRB, STRC)
\mathbf CINCLUDE CONS
       STRING
                   STRB, STRC
\mathbf c\mathbf cEVAL = . GENI.
       DECLARE $LOGICAL $*EVAL
       EXECUTE
                 INDEX*$=($*STRC*$-1)/$*WRDS*$+1$EXECUTE
                  INDX2*$= $*STRC*$-($*INDEX*$-1)*$*WRDSEXECUTE EVAL*$=($*STRB*$.AND.$*BIT*$($*INDX2*$)).NE.0$
       RETURN
       END
\mathbf c\mathbf C\mathbf cINTEGER FUNCTION TRAN(HP)
\mathbf cINCLUDE
                   CONS
       HEAP
                   HP\mathbf c\mathbf CTRAN = IKUND
       IF (.UNDEF.HP) RETURN
          TRAN = HP(1,.INT. )RETURN
       END
$
```
 $\boldsymbol{\mathcal{I}}$ 

 $-55-$